# **Regulamin "Internetowy system obsługi Klienta mBank CompanyNet mBanku S.A."**

**Warszawa, Listopad 2013**

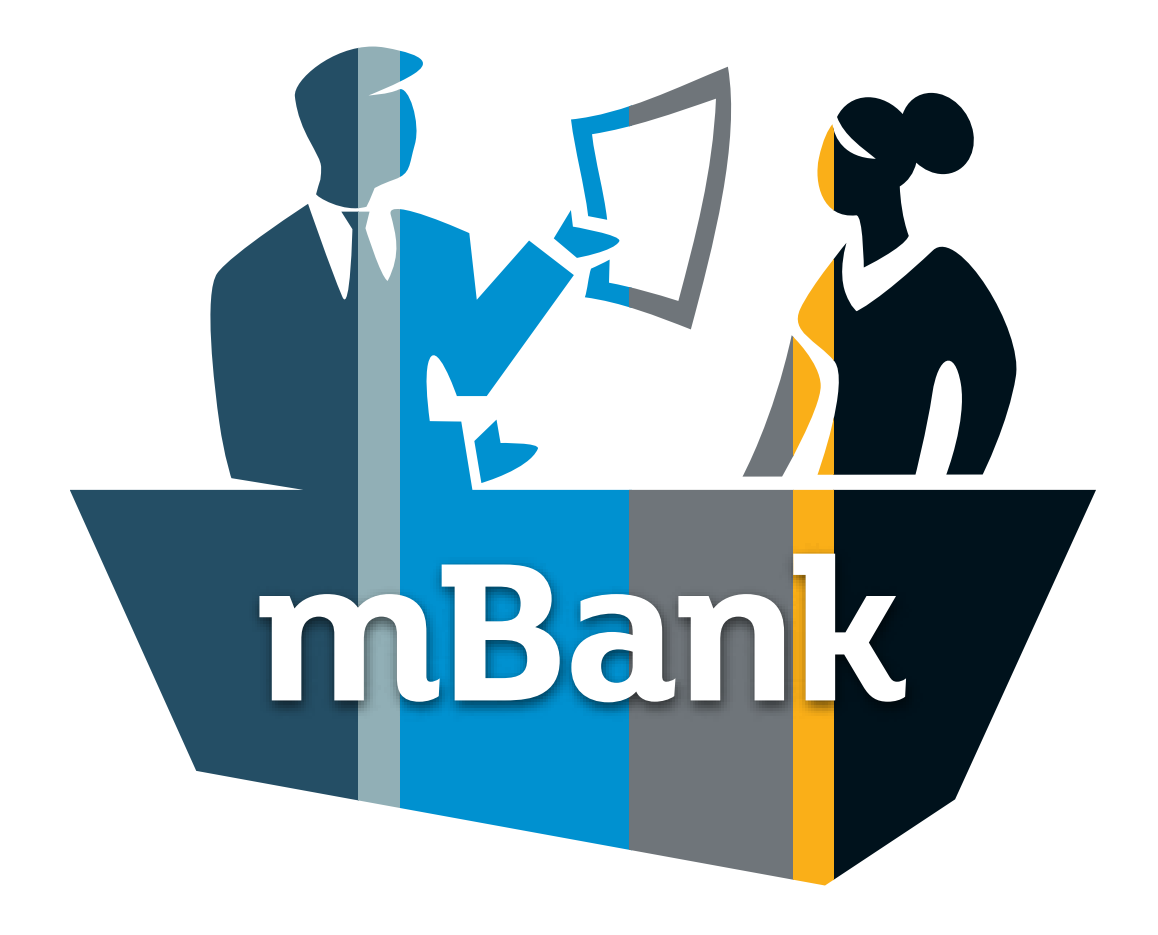

**mBank.pl**

# **Spis treści:**

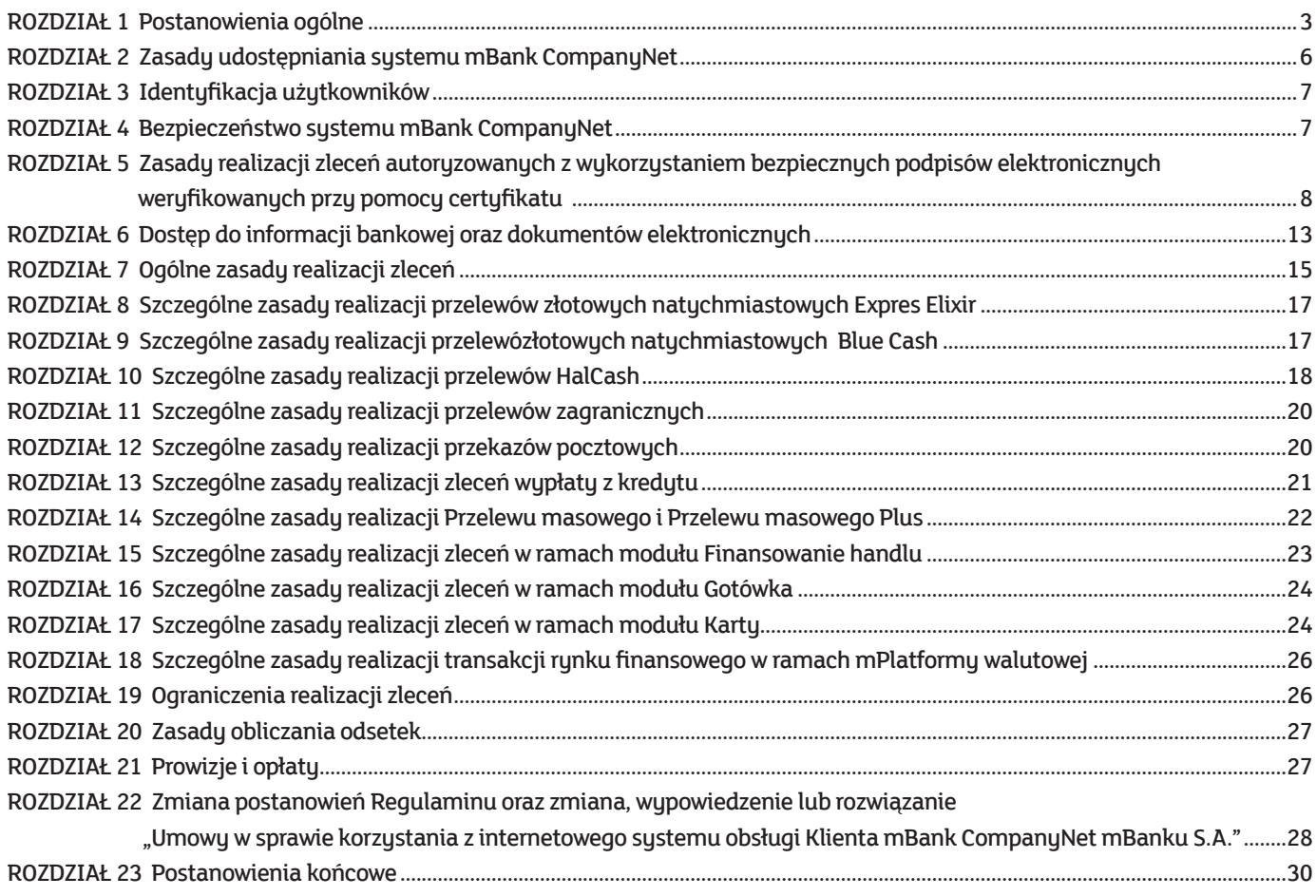

# **ROZDZIAŁ 1 Postanowienia ogólne**

## $§$  1

- 1. Niniejszy Regulamin określa warunki udostepniana Klientowi przez mBank S.A. usług bankowości elektronicznej w postaci systemu mBank CompanyNet oraz warunki realizacji zleceń Klienta z wykorzystaniem tego systemu.
- 2. Warunkiem korzystania przez Klienta z systemu mBank CompanyNet jest posiadanie przez Klienta dostępu do komputera klasy PC z systemem operacyjnym Windows (XP, Vista, 7, 8), podłączonego do sieci Internet, korzystającego z przeglądarki internetowej: Internet Explorer wersja 7.0 lub wersji wyższej tej przeglądarki.
- 3. Klient posiadający uprawnienia do korzystania z systemu mBank CompanyNet może korzystać z tego systemu za pomocą urządzenia mobilnego (np. smartfon albo tablet) wyposażonego w system operacyjny i mającego możliwość połączenia się z Internetem, zgodnie z wymaganiami zamieszczonymi na stronach Portalu internetowego Grupy mBanku pod adresem www.mbank.pl/msp-korporacje/bankowosc-elektroniczna/.

§ 2

Pojęcia użyte w Regulaminie mają następujące znaczenie:

- 1/ **adres IP** nadawany przez dostawcę usług internetowych identyfikator komputera lub urządzenia używanego przez Klienta w celu logowania do systemu bankowości elektronicznej Banku**,**
- 2/ **alias** definiowany przez Klienta ciąg znaków, przypisany do użytkownika lub kontrolera systemu mBank CompanyNet, na podstawie którego następuje identyfikacja w systemie mBank CompanyNet,
- 3/ **aplikacja mobilna** aplikacja będąca oprogramowaniem, umożliwiającym dostęp do systemu mBank CompanyNet za pośrednictwem urządzenia mobilnego. Bank udostepnia szczegółowe informacje dotuczące aplikacji mobilnej na stronach Portalu internetowego Grupy mBanku pod adresem www.mbank.pl/mspkorporacje/bankowosc-elektroniczna/,
- 4/ **Bank**  mBank S.A.,
- 5/ **bankomat** automat umożliwiający beneficjentowi przelewu HalCash samodzielną wypłatę gotówki z systemu HalCash,
- 6/ **bezpieczny podpis elektroniczny** bezpieczny podpis elektroniczny, o którym mowa w ustawie z dnia 18 września 2001 r. o podpisie elektronicznym (Dz. U. Nr 130, poz. 1450, z późn. zm.),
- 7/ **certyfikat** certyfikat kwalifikowany, o którym mowa w ustawie z dnia 18 września 2001 r. o podpisie elektronicznym (t.j. Dz. U. z 2013 r., poz. 262, z późn. zm.), 8/ **Contact Center** – telefoniczne centrum obsługi Klienta Banku (numer telefonu 801 273 273 (całkowity koszt rozmowy jak za jeden impuls) lub (22) 627 32 73 (opłata za połączenie zgodnie z taryfą operatora)). Bank zastrzega sobie prawo zmiany podanych numerów telefonów, a zmiana nie stanowi zmiany niniejszego
- Regulaminu, 9/ **dokument elektroniczny –** oświadczenie woli Klienta związane z dokonywaniem czynności bankowych, zautoryzowane przez użytkownika lub użytkowników systemu mBank CompanyNet za pomocą tokena lub bezpiecznego podpisu elektronicznego zgodnie z zasadami autoryzacji określonymi przez Klienta w treści kart konfiguracyjnych, złożone w postaci elektronicznej, na postawie art. 7 ustawy z dnia 29 sierpnia 1997 r. Prawo bankowe (t.j.: Dz.U. z 2012 r. poz.1376, z późn. zm.),
- 10/ **dzień roboczy** dzień, w którym Bank jest otwarty dla Klientów, tj. każdy dzień od poniedziałku do piątku, z wyłączeniem dni ustawowo wolnych od pracy lub dni uprzednio ogłoszonych w komunikacie Banku jako wolne od pracy,
- 11/ **dzień wolny od pracy** dzień inny niż dzień roboczy,
- 12/ **identyfikator do Contact Center** nadawany automatycznie przez Bank, unikalny ciąg znaków przyporządkowany do użytkownika systemu mBank CompanyNet lub kontrolera systemu mBank CompanyNet, który umożliwia Bankowi telefoniczną identyfikację użytkownika systemu mBank CompanyNet oraz kontrolera sustemu mBank CompanyNet.
- 13/ **identyfikator IBAN –** Międzynarodowy Numer Rachunku Bankowego używany w rozliczeniach transgranicznych, określony w Zarządzeniu Prezesa NBP nr 15/2010 z dnia 15 lipca 2010 r. w sprawie sposobu numeracji rachunków bankowych prowadzonych w bankach (Dz. Urz. NBP nr 9, poz. 9, z późn. zm.),
- 14/ **identyfikator NRB** Numer Rachunku Bankowego używany w rozliczeniach krajowych, określony w Zarządzeniu Prezesa NBP, wskazanym w pkt 12, 15/ **identyfikator stały** – nadawany automatycznie przez Bank, unikalny ciąg znaków przyporządkowany do użytkownika systemu mBank CompanyNet lub
- kontrolera systemu mBank CompanyNet, na podstawie którego następuje ich identyfikacja w systemie mBank CompanyNet, 16/ **informacja handlowa –** każda informacja przeznaczona bezpośrednio lub pośrednio do promowania usług lub wizerunku Banku, z wyłączeniem informacji
- umożliwiającej porozumiewanie się przez Bank z Klientem oraz informacji o usługach nie służącej osiągnięciu efektu handlowego pożądanego przez Bank, 17/ Klient – osoba fizyczna prowadząca we własnym imieniu działalność gospodarczą lub zawodową; osoba prawna; jednostka organizacyjna nie posiadającą
- osobowości prawnej, o ile posiada zdolność prawną; będąca stroną zawartej z Bankiem umowy rachunku bankowego (bieżącego lub pomocniczego), 18/ **kod PIN do Contact Center** – nadawany automatycznie przez Bank, ciąg znaków przyporządkowany do użytkownika systemu mBank CompanyNet lub
- kontrolera systemu mBank CompanyNet, który umożliwia Bankowi telefoniczne uwierzytelnienie użytkownika systemu mBank CompanyNet oraz kontrolera systemu mBank CompanyNet,
- 19/ **kontroler systemu mBank CompanyNet**  wskazana przez Klienta w Umowie osoba fizyczna, uprawniona do zarządzania uprawnieniami użytkowników systemu mBank CompanyNet w imieniu i na rzecz Klienta,
- 20/ **oddział** jednostka organizacyjna Banku,
- 21/ **opcjonalny moduł lub platforma transakcyjna** dodatkowa, wyodrębniona funkcjonalnie część systemu mBank CompanyNet, będąca produktem udostępnianym przez Bank lub funkcją systemu CompanyNet związaną z takim produktem, rozszerzająca zakres usług Banku zlecanych przez Klienta drogą elektroniczną z wykorzystaniem systemu mBank CompanyNet. Klient może uzyskać w ramach systemu mBank CompanyNet dostęp do następujących modułów: moduł Gotówka, moduł Karty, moduł Finansowanie handlu, mPlatforma walutowa, moduł Zarządzanie płynnością, modułInformacje biznesowe, moduł Usługi powiernicze oraz moduł Mieszkaniowe Rachunki Powiernicze,
- 22/ **Operator pocztowy** przedsiębiorca realizujący przekazy pocztowe, w szczególności Poczta Polska Spółka Akcyjna albo Inpost Finanse Spółka z ograniczoną odpowiedzialnością,
- 23/ **osoba uprawniona do odbioru tokenów** wskazana przez Klienta w Umowie osoba fizyczna upoważniona do odbioru tokenów w imieniu i na rzecz Klienta,
- 24/ **poczta elektroniczna** usługa służąca do przesyłania wiadomości tekstowych, świadczona drogą elektroniczną w rozumieniu ustawy o świadczeniu usług drogą elektroniczną (tj.: Dz. U. z 2002, Nr 144, poz.1204, z późn. zm.),
- 25/ Portal internetowy Grupy mBanku serwis internetowy Grupy mBanku, będący systemem stron www posadowionych na serwerze internetowym Banku pod adresem internetowym www.mbank.pl,
- 26/ **Regulamin** Regulamin "Internetowy system obsługi Klienta mBank CompanyNet mBanku S.A.",
- 27/ **Strony Umowy** Bank i Klient,
- 28/ **system BRESOK**  Elektroniczny System Obsługi Klienta BRESOK mBanku S.A.,
- 29/ **system mBank CompanyNet** internetowy system bankowości elektronicznej, stanowiący zespół współpracujących ze sobą urządzeń informatycznych i oprogramowania, zapewniający przetwarzanie i przechowywanie, a także wysyłanie i odbieranie danych poprzez sieci teleinformatyczne za pomocą właściwego dla danego rodzaju sieci telekomunikacyjnego urządzenia końcowego w rozumieniu ustawy Prawo telekomunikacyjne (Dz. U. Nr 171, poz. 1800, z późn. zm.),
- 30/ **terminal** elektroniczny terminal płatniczy umożliwiający beneficjentowi przelewu HalCash wypłatę gotówki z systemu HalCash,
- 31/ token urządzenie kryptograficzne typu token standardowy (ActiveIDentity) albo token Display Cards, generujące hasła jednorazowe, umożliwiające uwierzytelnienie użytkowników lub kontrolerów systemu mBank CompanyNet oraz autoryzację zleceń składanych w systemie mBank CompanyNet,
- 32/ **Umowa** zawarta pomiędzy Stronami umowa, na podstawie której Bank udostępnienia Klientowi internetowy system bankowości elektronicznej mBank CompanyNet, w szczególności: "Umowa w sprawie korzystania z internetowego systemu obsługi Klienta mBank CompanyNet mBanku S.A.",
- 33/ **unikalny identyfikator urządzenia mobilnego** numerIMEI urządzenia mobilnego albo, w przypadku urządzeń mobilnych firmy Apple, UDID,
- 34/ **urządzenie mobilne**  urządzenie przenośne (np. smartfon albo tablet), mające możliwość połączenia się z siecią Internet oraz wyposażone w system operacyjny zgodnie z wymaganiami zamieszczonymi na stronach Portalu internetowego Grupy mBanku pod adresem www.mbank.pl/msp-korporacje/ bankowosc-elektroniczna/,
- 35/ **Ustawa** Ustawa z dnia 18 września 2001 r. o podpisie elektronicznym (t.j. Dz.U. z 2013 r., poz. 262, z późn. zm.),
- 36/ **ustawa o usługach płatniczych** Ustawa z dnia 19 sierpnia 2011 r. o usługach płatniczych (Dz.U. z 2011 r., Nr 199, poz. 1175, z późn. zm.),
- 37/ użytkownik systemu mBank CompanyNet wskazana przez Klienta w Umowie osoba fizyczna, uprawniona do korzystania z systemu mBank CompanyNet w imieniu i na rzecz Klienta,
- 38/ **załącznik** dokumenty konfiguracyjne systemu mBank CompanyNet, na podstawie których dokonywana jest parametryzacja uprawnień Klientów i użytkowników systemu mBank CompanyNet, które stanowią integralną część Umowy ,
- 39/ **zlecenie** składana przez Klienta dyspozycja przeprowadzania rozliczeń pieniężnych za pośrednictwem Banku lub inna usługa zlecana przez Klienta drogą elektroniczną z wykorzystaniem systemu mBank CompanyNet, w szczególności polecenie przelewu krajowego (w złotych lub w walucie obcej), w tym przelewu złotowego natychmiastowego Expres Elixir (w złotych) oraz przelewu złotowego natychmiastowego Blue Cash (w złotych), oraz przelewu HalCash (w złotych), polecenie przelewu zagranicznego (w złotych lub w walucie obcej), polecenie przelewu składek do ZUS (przelew do ZUS), polecenie przelewu na rachunek organu podatkowego (przelew podatkowy), polecenie wykonania przekazu pocztowego (przekaz pocztowy), polecenie założenia, zmiany warunków oraz zerwania lokaty terminowej, zlecenie wypłaty z kredytu, zlecenie masowego przelewu krajowego (Przelew masowy lub Przelew masowy Plus) oraz polecenia zapłaty.

Wszelkie postanowienia dotyczące użytkowników systemu mBank CompanyNet zawarte w Regulaminie, należy stosować odpowiednio do kontrolerów systemu mBank CompanyNet.

## § 4

- 1. Zlecenia Klienta, o których mowa w § 2 pkt 39, realizowane są przez Bank wyłącznie na zasadach i w zakresie określonym w niniejszym Regulaminie, chyba że z treści niniejszego Regulaminu wynika, że zastosowanie mają przepisy odrębne, w szczególności regulaminy wskazane w przepisach dotyczących realizacji zleceń z wykorzystaniem opcjonalnych modułów lub platform transakcyjnych.
- 2. Udostępnienie przez Bank modułów lub platform transakcyjnych lub rozpoczęcie przez Bank realizacji zleceń Klienta z wykorzystaniem modułów lub platform transakcyjnych może wymagać zawarcia przez Strony dodatkowej umowy lub spełnienia przez Klienta innych wymagań określonych w regulaminach, o których mowa w ust. 1.
- 3. W przypadku niezgodności postanowień niniejszego Regulaminu z którymkolwiek z regulaminów, o których mowa w ust. 1, należy stosować postanowienia zawarte w regulaminach, o których mowa w ust. 1.
- 4. Treść niniejszego Regulaminu udostępniana jest w oddziałach Banku oraz w formie elektronicznej za pośrednictwem Portalu internetowego Grupy mBanku pod adresem www.mbank.pl/aktualnosci/msp-korporacje.
- 5. O ile którekolwiek z postanowień Regulaminu zostanie uznane za nieważne lub niewykonalne, Strony dołożą wszelkich starań celem zastąpienia go postanowieniem Umowy ważnym i wykonalnym, którego natura jest możliwie najbliższa postanowieniu uznanemu za nieważne lub niewykonalne.

# **ROZDZIAŁ 2**

# **Zasady udostępniania systemu mBank CompanyNet**

#### § 5

Warunkiem udostępnienia systemu mBank CompanyNet jest zawarcie Umowy z Bankiem oraz spełnienie przez Klienta wymagań określonych w niniejszym Regulaminie.

# § 6

- 1. Umowa jest umową ramową w rozumieniu przepisów ustawy o usługach płatniczych.
- 2. W zakresie świadczonych na podstawie Umowy usług płatniczych nie stosuje się przepisów Działu II ustawy o usługach płatniczych oraz art. 34-37, art. 40 ust. 3-4, art. 45, art. 46 ust. 2-5, art. 47, art. 48 oraz art. 51, art. 144-146 ustawy o usługach płatniczych lub, w przypadku gdy będzie to dopuszczalne, innych przepisów prawa, które modyfikują lub zmieniają wymienione przepisy.

- 1. Określenie parametrów konfiguracji systemu mBank CompanyNet następuje poprzez złożenie w Banku podpisanych przez Klienta załączników oraz ich akceptację przez Bank.
- 2. W celu prawidłowej konfiguracji parametrów systemu mBank CompanyNet, Klient zobowiązany jest do złożenia Karty uprawnień Klienta systemu mBank CompanyNet wraz ze wszystkimi wymaganymi załącznikami, a w szczególności:
	- 1/ Karty użytkownika systemu mBank CompanyNet dla każdego użytkownika systemu mBank CompanyNet.Istnieje możliwość jednoczesnego nadania identycznych uprawnień wielu użytkownikom systemu mBank CompanyNet na podstawie jednej Karty użytkownika systemu mBank CompanyNet,
	- 2/ Karty schematów autoryzacji,
	- 3/ Karty limitów autoryzacji do rachunków w przypadku, jeżeli Klient chce zdefiniować odrębne limity autoryzacji dla poszczególnych rachunków udostepnionuch w sustemie mBank CompanuNet.
	- 4/ Karty identyfikacyjnej wraz z informacją o przetwarzaniu danych osobowych dla każdego użytkownika, któremu Klient nadał na podstawie Karty użytkownika systemu mBank CompanyNet uprawnienia do autoryzacji zleceń lub do korzystania z mPlatformy walutowej,
	- 5/ Wniosku o zakup/przedłużenie ważności certyfikatu w ramach systemu mBank CompanyNet dla użytkowników systemu mBank CompanyNet korzystających z obsługi certyfikatów w systemie mBank CompanyNet.
- 3. Złożone przez Klienta załączniki z chwilą ich akceptacji przez Bank stają się integralną częścią Umowy.
- 4. Za zakres uprawnień przydzielonych danemu użytkownikowi systemu mBank CompanyNet na podstawie załączników odpowiada wyłącznie Klient nadający uprawnienia. Bank nie ponosi odpowiedzialności za ewentualne szkody, które mogą powstać na skutek zachowania użytkownika systemu mBank CompanyNet lub kontrolera systemu mBank CompanyNet działającego zgodnie z zakresem uprawnień określonym w treści załączników.
- 5. W przypadku, gdy prawa dostepu użytkownika systemu mBank CompanyNet zdefiniowane w wielu załącznikach są różne lub sprzeczne, decyduje dokument o najpóźniejszej dacie złożenia. W przypadku kiedy załączniki, które są sprzeczne, złożone zostały w tej samej dacie, Bank odmawia ich akceptacji i zwraca kartu Klientowi
- Bank przystępuje do wdrożenia systemu mBank CompanyNet po złożeniu przez Klienta wszystkich wskazanych w ust. 2 dokumentów oraz po ich akceptacji przez Bank.

7. Załączniki oraz inne dokumenty związane z czynnościami bankowymi mogą być złożone w Banku w postaci dokumentów elektronicznych, o ile Strony uzgodniły wcześniej taki tryb składania dokumentów. Przez uzgodnienie odpowiedniego trybu należy rozumieć udostępnienie przez Bank funkcjonalności systemu mBank CompanyNet umożliwiających spełnienie przez Strony wymagań określonych w art. 7 ustawy z dnia 29 sierpnia 1997 r. Prawo bankowe (tj.: Dz.U z 2012, poz.1376, z późn. zm.).

#### § 8

- 1. Klient ma prawo do zmiany parametrów konfiguracyjnych systemu w trakcie trwania Umowy.
- 2. Zmiana parametrów konfiguracyjnych systemu w trakcie trwania Umowy wymaga formy pisemnej zastrzeżonej pod rygorem nieważności. Przepisy § 7 stosuje się odpowiednio.
- 3. W trakcie trwania Umowy Bank może zmienić obowiązujące wzory dokumentów, o których mowa w § 7.
- 4. Bank informuje Klienta o każdej zmianie obowiązujących wzorów dokumentów, o których mowa w § 7.
- 5. Z chwilą udostępnienia Klientowi nowych wzorów dokumentów, Klient w celu zmiany parametrów konfiguracyjnych sytemu mBank CompanyNet zobowiązany jest do korzystania wyłącznie z nowych wzorów dokumentów.

#### § 9

- 1. Klient może uzyskać dostęp do systemu mBank CompanyNet za pośrednictwem urządzenia mobilnego, o którym mowa w § 2 ust. 34 (usługa mBank CompanyMobile).
- 2. Bank umożliwia Klientowi dostęp do usługi mBank CompanyMobile, chyba że Klient zrezygnuje z usługi za pomocą "Wniosku o zmianę uprawnień w systemie mBank CompanyNet" dostępnego w systemie mBank CompanyNet albo złoży w oddziale pisemne oświadczenie o rezygnacji z usługi mBank CompanyMobile. Złożenie przez Klienta oświadczenia o rezygnacji z usługi mBank CompanyMobile możliwe jest w każdym czasie, jednakże zmiana uprawnień w systemie mBank CompanyNet realizowana jest przez Bank nie później niż w następnym dniu roboczym, następującym po dniu przyjęcia oświadczenia Klienta przez Bank. W przypadku rezygnacji z usługi jej ponowne włączenie wymaga zgłoszenia zamiaru korzystania z usługi za pomocą dostępnego w systemie mBank CompanyNet "Wniosku o zmianę uprawnień w systemie mBank CompanyNet" albo złożenia pisemnego oświadczenia przez Klienta w oddziale. Zmiana uprawnień w systemie mBank CompanyNet realizowana jest przez Bank najpóźniej w następnym dniu roboczym następującym po dniu przyjęcia oświadczenia Klienta przez Bank.
- 3. Klient za pośrednictwem urządzenia mobilnego może uzyskać dostęp pełnej albo do uproszczonej wersji systemu mBank CompanyNet (brak możliwości autoryzacji zleceń). Dostęp do uproszczonej wersji systemu mBank CompanyNet Klient może uzyskać korzystając ze strony www.m.companynet.com.pl w wersji LITE po uprzednim uwierzytelnienie się przy pomocy tokena.
- 4. Klient, który zgłosi zamiar korzystania z usługi mBank CompanyMobile, powinien pobrać aplikację mBank CompanyMobile z właściwego sklepu internetowego z aplikacjami (Google Play, AppStore, AppWorld, Windows Marketplace), a następnie aktywować ją, postępując zgodnie z zasadami, znajdującymi się na stronach Portalu internetowego Grupy mBanku pod adresem www.mbank.pl/msp-korporacje/bankowosc-elektroniczna/. Logowanie do aplikacji może odbywać się za pomocą hasła wygenerowanego przez token albo zdefiniowanego przez Klienta hasła mobilnego (ciąg cyfr nie krótszy niż sześć i nie dłuższy niż dwanaście cyfr, umożliwiający jedynie pasywną pracę w aplikacji mBank CompanyMobile bez możliwości autoryzacji zleceń).
- 5. Z tytułu korzystania z usługi mBank CompanyMobile Bank pobiera opłaty zgodnie z §§ 71-73 Regulaminu. Warunkiem pobrania opłaty z tytułu korzystania z usługi mBank CompanyMobile jest posiadanie przez Klienta co najmniej jednego urządzenia mobilnego, które zostało zarejestrowane i aktywowane w systemie mBank CompanyNet.

- 1. W ramach systemu mBank CompanyNet oraz posiadanego systemu finansowo-księgowego Klient może uzyskać dostęp do usługi mBank CompanyConnect Partner Pakiet umożliwiającego:
	- 1/ obsługę zleceń,
	- 2/ pobieranie wyciągów z rachunków bankowych Klienta w formacie MT940,
	- 3/ pobieranie wyciągów z rachunków bankowych Klienta w formacie html,
	- 4/ pobieranie kursów walut mBanku S.A. i Narodowego Banku Polskiego,
	- 5/ pobieranie raportów o obrotach na rachunkach bankowych Klienta,
	- 6/ pobieranie innych raportów określonych przez Klienta i uzgodnionych z Bankiem.
- 2. Warunkiem niezbędnym do korzystania przez Klienta z usługi mBank CompanyConnect Partner Pakiet jest zawarcie z Bankiem, dodatkowo, aneksu do Umowy mBank CompanyNet, zawierającego przepisy dostosowane do rodzaju świadczonych usług, o których mowa w ust. 1, oraz korzystanie przez Klienta z systemu mBank CompanyNet z aktywowanym w tym systemie co najmniej jednym ważnym certyfikatem lub tokenem, oraz posiadanie przez Klienta:
	- 1/ komputera podłączonego do sieciInternet, w konfiguracji sprzętowo-programowej zgodnej z wymaganiami systemu finansowo-księgowego,
	- 2/ oprogramowania systemu finansowo-księgowego (wykaz producentów oprogramowania, systemów oraz wersji posiadających certyfikaty Banku, które oferują możliwość skorzystania z usługi mBank CompanyConnect Partner Pakiet dostępny jest na stronach Portalu internetowego Grupy mBanku pod adresem www.mbank.pl/msp-korporacje/bankowosc-elektroniczna/ oraz
	- 3/ modułu (pakietu) umożliwiającego korzystanie z usług mBank CompanyConnect Partner Pakiet, jeśli moduł ten nie został dostarczony w ramach oprogramowania systemu finansowo-księgowego.
- 4. Każdorazowe skorzystanie przez Klienta z usługi mBank CompanyConnect Partner Pakiet wymaga użycia tokena lub bezpiecznego podpisu elektronicznego weryfikowanego przy pomocy ważnego certyfikatu aktywowanego w systemie mBank CompanyNet (użycie bezpiecznego podpisu elektronicznego lub tokena jest niezbędne dla nawiązania połączenia telekomunikacyjnego z Bankiem).
- 5. Klient, który korzysta z usług mBank CompanyConnect Partner Pakiet zobowiązuje się do aktualizacji:
	- 1/ oprogramowania mBank CompanyConnect Partner Pakiet zgodnie z zaleceniami Banku zamieszczonymi na stronach Portalu internetowego Grupy mBanku pod adresem www.mbank.pl/msp-korporacje/bankowosc-elektroniczna/ oraz
	- 2/ systemu finansowo-księgowego (FK)/systemu zarządzania przedsiębiorstwem Klienta (ERP) zgodnie z wymaganiami bądź rekomendacjami producenta systemu FK/ERP.
- 6. Klient zobowiązany jest do korzystania z oprogramowania mBank CompanyConnect Partner Pakiet w wersji nie starszej niż jedna wersja wstecz od aktualnej. z zastrzeżeniem możliwości korzystania z wersji oprogramowania nie starszej niż rok, w przypadku gdy aktualizacja oprogramowania wykonywana jest częściej niż dwa razy w roku.
- 7. Klient zobowiązany jest do zabezpieczenia oprogramowania mBank CompanyConnect Partner Pakiet oraz plików wysyłanych do Banku i pobieranych z Banku, za pomocą aktualnego oprogramowania antywirusowego, firewall, anty-spyware itp, z zachowaniem należytej staranności, oraz zobowiązuje się do nieudostępniania oprogramowania osobom nieuprawnionym.
- 8. Klient zobowiązany jest do zapoznania się z dokumentacją techniczną oraz instrukcjami obsługi użytkownika, doręczoną Klientowi przez Bank, jak również z funkcionalnościa systemu mBank CompanyConnect Partner Pakiet.
- 9. W zakresie nieuregulowanym w Regulaminie stosuje się, odpowiednio, odrębne przepisy dotyczące usług mBank CompanyConnect oferowanych przez mBank S.A.

# **ROZDZIAŁ 3 Identyfikacja użytkowników**

## § 11

- 1. Bank nadaje identyfikator stały dla każdego użytkownika systemu mBank CompanyNet oraz kontrolera systemu mBank CompanyNet. Użytkownik systemu mBank CompanyNet oraz kontroler systemu mBank CompanyNet ma możliwość zdefiniowania alias'u.
- 2. Bank w ramach systemu mBank CompanyNet umożliwia uzyskanie dla każdego użytkownika systemu mBank CompanyNet oraz kontrolera systemu mBank CompanyNet identyfikatora do Contact Center oraz kodu PIN do Contact Center.
- 3. Bank przekazuje Klientowi, we wskazanej przez Klienta liczbie, tokeny chronione kodami PIN.
- 4. Autoryzacja zleceń w systemie mBank CompanyNet odbywa się z użyciem tokenów oraz podpisów elektronicznych.
- 5. Tokeny doręczane są przez Bank, w sposób uzgodniony z Klientem, wskazanej przez Klienta osobie uprawnionej do odbioru tokenów.
- 6. Identyfikacja użytkowników może być dokonywana także w inny, uzgodniony indywidualnie w Umowie przez Strony, sposób.

#### § 12

- 1. Po otrzymaniu tokenów Klient zobowiązany jest sprawdzić, czy każdy z otrzymanych tokenów akceptuje kod PIN w postaci "0000".
- 2. W przypadku gdy:
	- 1/ każdy z tokenów akceptuje kod PIN w postaci "0000", Klient powinien wypełnić i podpisać formularz odbioru tokenów, przekazany wraz z tokenami, i złożyć go w oddziale Banku,
	- 2/ którykolwiek z tokenów nie akceptuje kodu PIN w postaci "0000", Klient powinien niezwłocznie zawiadomić Bank, celem dokonania wymiany tokena.
- 3. W celu zabezpieczenia tokena przed nieuprawnionym użyciem, Klient zobowiązany jest do nadania nowego kodu PIN, różnego od znaków "0000".

## **ROZDZIAŁ 4**

## **Bezpieczeństwo systemu mBank CompanyNet**

#### § 13

- 1. Bank identyfikuje Klienta w systemie mBank CompanyNet przy pomocy identyfikatora stałego, zaś jego uwierzytelnienie realizowane jest przy pomocy hasła dostępu albo hasła jednorazowego generowanego przez token. W przypadku Klienta, korzystającego z systemu mBank CompanyNet za pomocą urządzenia mobilnego, Bank dodatkowo identyfikuje tego Klienta, przy pomocy unikalnego identyfikatora urządzenia mobilnego.
- 2. W miejsce identufikatora stałego dopuszczalne jest zamienne użucie alias'u.
- 3. Bank identyfikuje Klienta podczas rozmowy telefonicznej przy pomocy identyfikatora do Contact Center, zaś jego uwierzytelnienie realizowane jest przy pomocy kodu PIN do Contact Center.

#### § 14

- 1. Klient zobowiązuje się do zabezpieczenia identyfikatorów stałych, alias'ów, haseł dostępu, tokenów, kodów PIN, identyfikatorów do Contact Center oraz kodów PIN do Contact Center z zachowaniem należytej staranności, w szczególności przed ich udostępnieniem osobom nieuprawnionym.
- 2. Klient zobowiązuje się z należytą starannością zabezpieczać wszelkie urządzenia wykorzystywane do realizacji przez Bank usług bankowości elektronicznej, w tym urządzenia mobilne, w szczególności za pomocą odpowiedniego oprogramowania oraz poprzez nieudostępnianie tych urządzeń osobom nieuprawnionum
- 3. Klient ponosi odpowiedzialność za niewłaściwe funkcjonowanie urządzeń, o których mowa w ust. 2, w związku z aktywnością złośliwego oprogramowania zainstalowanego na tych urządzeniach.

#### § 15

- 1. Klient zobowiązany jest niezwłocznie zawiadomić Bank o utracie, kradzieży, przywłaszczeniu albo nieuprawnionym użyciu tokena. Klient zgłasza utratę, kradzież, przywłaszczenie lub nieuprawnione użycie tokena dokonując zawiadomienia telefonicznego w ramach Contact Center lub dokonując zgłoszenia za pomocą poczty elektronicznej w ramach systemu mBank CompanyNet lub systemu BRESOK.
- Po złożeniu zawiadomienia, o którym mowa w ust. 1, Bank zablokuje dostęp do systemu bankowego z wykorzystaniem tokena objętego zawiadomieniem. 3. Bank ma prawo zablokować token:
	- 1/ z uzasadnionych przyczyn, innych niż wskazane w ust. 1, związanych z bezpieczeństwem systemu mBank CompanyNet,
	- 2/ w związku z podejrzeniem nieuprawnionego użycia systemu mBank CompanyNet lub umyślnego doprowadzenia do nieautoryzowanej transakcji płatniczej.
- 4. Bank niezwłocznie informuje Klienta o zablokowaniu tokena.

## § 16

- 1. Bank, z zastrzeżeniem ust. 2-3, odblokowuje token lub wydaje Klientowi, na podstawie złożonej Dyspozycji wymiany tokenów/wydania nowych tokenów, nowy token, jeżeli przestały istnieć podstawy do utrzymywania blokady.
- 2. Zawiadomienie, o którym mowa w § 15 ust. 1, Klient powinien niezwłocznie potwierdzić pismem złożonym w oddziale.
- 3. Na podstawie pisemnego potwierdzenia Klienta o utracie, kradzieży, przywłaszczeniu lub nieuprawnionym użyciu tokena, Bank wydaje Klientowi nowy token.
- 4. W przypadku zgłoszenia odblokowania zastrzeżonego tokena, dokonanego w innej formie niż pisemna, Klient zobowiązany jest do potwierdzenia tego zgłoszenia pismem złożonym w oddziale Banku.

- 1. Klient zobowiązany jest niezwłocznie zawiadomić Bank o utracie, kradzieży, przywłaszczeniu albo nieuprawnionym użyciu urządzenia mobilnego. Klient zgłasza utratę, kradzież, przywłaszczenie lub nieuprawnione użycie urządzenia mobilnego dokonując zawiadomienia telefonicznego w ramach Contact Center lub dokonując osobiście dezaktywacji urządzenia mobilnego w systemie mBank CompanyNet.
- 2. Po złożeniu zawiadomienia, o którym mowa w ust. 1, Bank zablokuje dostęp do systemu transakcyjnego Banku z wykorzystaniem urządzenia mobilnego objętego zawiadomieniem.
- 3. Bank ma prawo zablokować dostęp do systemu mBank CompanyNet z wykorzystaniem urządzenia mobilnego:
	- 1/ z uzasadnionych przyczyn, innych niż wskazane w ust. 1, związanych z bezpieczeństwem systemu mBank CompanyNet,
	- 2/ w związku z podejrzeniem nieuprawnionego użycia systemu mBank CompanyNet lub umyślnego doprowadzenia do nieautoryzowanej transakcji płatniczej.
- Bank niezwłocznie informuje Klienta o zablokowaniu dostępu do systemu mBank CompanyNet z wykorzystaniem urządzenia mobilnego.
- 1. Bank dokonuie werufikacii adresów IP urządzeń, za pomocą których Klient nawiązuje połączenie z Bankiem, korzystając, w szczególności, z list zawierających adresy IP, stanowiące potencjalne zagrożenia dla bezpieczeństwa Klienta albo Banku, w szczególności, adresy IP wykorzystywane w celu wyłudzania danych, rozsyłania automatycznych powiadomień email w formie SPAM albo wykorzystywanych w innej formie, niezgodnej z obowiązującym powszechnie prawem.
- 2. Bank ma prawo dokonać blokadu adresu IP wukorzustuwanego przez Klienta w sposób, o którym mowa w ust. 1, o czym informuje Klienta w przypadku braku możliwości uzyskania przez Klienta połączenia z systemem mBank CompanyNet.
- 3. Odblokowanie adresu IP, o którym mowa w ust. 2, następuje w terminie miesiąca od dokonania blokady przez Bank, po uprzedniej weryfikacji przez Klienta zablokowanego adresu IP, podjęciu działań zmierzających do wyeliminowania zagrożenia, o którym mowa w ust. 1, oraz przesłaniu do Banku pisemnej informacji o pozytywnym zakończeniu podjętych działań.

Klient ponosi odpowiedzialność z tytułu naruszenia postanowień §§ 14-18 niniejszego Regulaminu, w szczególności Klienta obciążają zlecenia złożone w związku z naruszeniem tych postanowień.

## **ROZDZIAŁ 5**

# **Zasady realizacji zleceń autoryzowanych z wykorzystaniem bezpiecznych podpisów elektronicznych weryfikowanych przy pomocy certyfikatu**

- 1. Bank umożliwia Klientowi wykorzystanie w ramach systemu mBank CompanyNet bezpiecznego podpisu elektronicznego.
- 2. Bezpieczny podpis elektroniczny, weryfikowany przy pomocy ważnego certyfikatu, służy do jednoznacznej identyfikacji osoby składającej ten podpis i wywołuje skutki prawne określone Ustawą.
- 3. W przypadku skorzystania przez Klienta w ramach systemu mBank CompanyNet z bezpiecznego podpisu elektronicznego Bank identyfikuje Klienta przy pomocy identyfikatora stałego, zaś jego uwierzytelnienie realizowane jest przy pomocy bezpiecznego podpisu elektronicznego weryfikowanego przy pomocy ważnego certyfikatu.
- 4. Bezpieczny podpis elektroniczny może być stosowany przez użytkowników systemu mBank CompanyNet u Klienta:
	- 1/ obok lub zamiast haseł dostępu do systemu mBank CompanyNet,
	- 2/ obok lub zamiast tokenów.
- 5. Klient może pozyskać certyfikat od kwalifikowanego podmiotu świadczącego usługi certyfikacyjne (w rozumieniu Ustawy): 1/ bezpośrednio albo
	- 2/ za pośrednictwem Banku poprzez złożenie "Wniosku o zakup/przedłużenie ważności certyfikatu w ramach systemu mBank CompanyNet".
- 6. Wykorzystanie bezpiecznego podpisu elektronicznego w systemie mBank CompanyNet jest możliwe po aktywacji certyfikatu w tym systemie. W celu aktywacji certyfikatu, Klient powinien złożyć prawidłowo wypełnioną Kartę użytkownika systemu mBank CompanyNet oraz samodzielnie zarejestrować certyfikat w systemie mBank CompanyNet.
- 7. Bank aktywuje certyfikat niezwłocznie najpóźniej w kolejnym dniu roboczym następującym po dniu zarejestrowania przez użytkownika certyfikatu w systemie mBank CompanyNet.
- 8. Zakup albo przedłużenie ważności certyfikatu za pośrednictwem Banku następuje na podstawie złożonego przez Klienta "Wniosku o zakup/przedłużenie ważności certyfikatu w ramach systemu mBank CompanyNet", pod warunkiem poprawności danych przekazanych przez Klienta w treści "Wniosku o zakup/ przedłużenie ważności certyfikatu w ramach systemu mBank CompanyNet".
- 9. Klient zobowiązuje się do nierejestrowania w systemie mBank CompanyNet certyfikatów, służących do weryfikacji bezpiecznych podpisów elektronicznych, które zawierają:
	- 1/ wyłącznie pseudonim osoby składającej podpis elektroniczny (bez określenia imienia i nazwiska tej osoby), lub
	- 2/ ograniczenie ważności certyfikatu wykluczającego wykorzystanie go w ramach Umowy.
- 10. Bank w ramach Umowy akceptuje zawarte w treści certyfikatu ograniczenie najwyższej wartości granicznej transakcji.
- 11. Klient każdorazowo na żądanie Banku zobowiązuje się do okazywania w Banku polityki certyfikacji, zgodnie z którą został wydany certyfikat wykorzystywany przez Klienta, oraz umowy o świadczenie usług certyfikacyjnych zawartej pomiędzy Klientem, a kwalifikowanym podmiotem świadczącym usługi certyfikacyjne.
- 12. Klient zobowiązuje się do zabezpieczenia:
	- 1/ danych służących do składania bezpiecznego podpisu elektronicznego oraz
	- 2/ bezpiecznych urządzeń służących do składania bezpiecznego podpisu elektronicznego (w rozumieniu Ustawy), będących w jego wyłącznej dyspozycji, przed ich udostępnieniem osobom nieuprawnionym.
- 13. Klient ponosi odpowiedzialność z tytułu naruszenia postanowień ust. 9 oraz ust. 12, w szczególności Klienta obciążają operacje wykonane na podstawie zleceń złożonych w związku z naruszeniem tych postanowień.
- 14. Zlecenia złożone z wykorzystaniem bezpiecznego podpisu elektronicznego, który nie został pozytywnie zweryfikowany przy pomocy ważnego certyfikatu, nie są przez Bank realizowane.
- 15. W żadnym przypadku nie są realizowane przez Bank zlecenia:
	- 1/ w okresie zawieszenia certyfikatu wykorzystywanego do weryfikacji bezpiecznego podpisu elektronicznego (również po uchyleniu zawieszenia tego certyfikatu), 2/ po unieważnieniu certyfikatu.
- 16. Bank realizuje zlecenia złożone przy pomocy bezpiecznego podpisu elektronicznego, niezwłocznie po upływie jednej godziny od momentu otrzymania ich przez Bank, chyba że zostały one oznakowane czasem (w rozumieniu Ustawy) w momencie składania bezpiecznego podpisu elektronicznego, wówczas Bank realizuje zlecenia niezwłocznie, jednakże nie wcześniej niż po upływie jednej godziny od momentu wykonania usługi znakowania czasem przez kwalifikowany podmiot świadczący usługi certyfikacyjne.
- 17. W przypadku zleceń złożonych przy pomocy bezpiecznego podpisu elektronicznego mają zastosowanie terminy realizacji zleceń, z uwzględnieniem postanowień wyrażonych w ust. 16, o ile Umowa nie określa odmiennych terminów realizacji.
- 18. Bank nie ponosi odpowiedzialności za działanie bezpiecznych urządzeń do składania podpisów elektronicznych (w rozumieniu Ustawy) oraz za działanie bezpiecznych urządzeń do weryfikacji podpisów elektronicznych (w rozumieniu Ustawy), znajdujących się w wyłącznej dyspozycji Klienta.
- 19. Klient przyjmuje do wiadomości i akceptuje fakt, że:
	- 1/ we wszelkich sprawach związanych z działaniem bezpiecznych podpisów elektronicznych oraz unieważnieniem lub zawieszeniem certyfikatów kwalifikowanych pozyskanych przez Klienta od kwalifikowanego podmiotu świadczącego usługi certyfikacyjne (w rozumieniu Ustawy) wyłącznie właściwy jest kwalifikowany podmiot świadczący usługi certyfikacyjne; Bank nie przyjmuje zgłoszeń Klienta w tym zakresie,
	- 2/ Bank nie jest właściwy w sprawach związanych z działaniem bezpiecznych urządzeń do składania podpisów elektronicznych oraz działaniem bezpiecznych urządzeń do weryfikacji podpisów elektronicznych (w rozumieniu Ustawy) i nie przyjmuje zgłoszeń problemów Klienta związanych z nieprawidłowym działaniem tuch urządzeń.
- 20. Bank oświadcza, iż w zakresie realizacji zleceń autoryzowanych z wykorzystaniem bezpiecznych podpisów elektronicznych weryfikowanych przy pomocy certyfikatu odpowiedzialny jest jedynie za prawidłowe działanie oprogramowania mBank CompanyNet i Bank w tym zakresie przyjmuje zgłoszenia w ramach Contact Center.

# **Dostęp do informacji bankowej oraz dokumentów elektronicznych**

## § 21

- 1. Bank, za pośrednictwem systemu mBank CompanyNet, udostępnia Klientowi informacje dotyczące stanu salda na dany dzień i godzinę oraz obrotów na rachunkach bankowych Klienta.
- 2. Bank za pośrednictwem systemu mBank CompanyNet może udostępnić Klientowi również inne informacje bankowe, w szczególności w postaci raportów lub w przypadku Klienta będącego stroną Umowy, informacje w ramach modułu Zarządzanie płynnością (moduł opcjonalny).
- 3. Moduł Zarządzanie płunnością umożliwia Klientowi dostep do zestawionuch informacji o płunności Klienta, dotuczących w szczególności:
	- 1/ stanu salda księgowego i prognozowanego,
	- 2/ sumy zleceń złożonych w systemie mBank CompanyNet na dany dzień, w podziale na określone rodzaje tych zleceń,
	- 3/ innuch zdarzeń księgowych mających wpływ na wysokość prognozowanego salda, w tym danych o lokatach oraz kredytach,
	- 4/ zdarzeń prognozowanych przez Klienta.
- 4. Dokumenty zawierające informacje bankowe, o których mowa w ust. 1 oraz w ust. 2, nie zastępują dokumentów bankowych, chyba że inaczej postanowiono w ich treści.
- 5. Saldo prognozowane, o którym mowa w ust. 3 pkt 1, wyliczane w oparciu o pozycje zaksięgowane, pozycje podlegające realizacji w przyszłości oraz pozycje wynikające z prognoz Klienta, posiada jedynie wartość analityczną.
- 6. Klient może, w ramach systemu mBank CompanyNet, korzystać z modułu Informacje biznesowe (moduł opcjonalny), z zastrzeżeniem ust. 7.
- 7. Bank standardowo udostępnia Klientowi moduł Informacje biznesowe, chyba że Klient zrezygnuje z usługi za pomocą "Wniosku o zmianę uprawnień w systemie mBank CompanyNet" albo złoży w oddziale pisemne oświadczenie o rezygnacji z modułu Informacje biznesowe. Rezygnacja z usługi możliwa jest w każdym czasie i następuje w następnym dniu roboczym, następującym po dniu przyjęcia oświadczenia Klienta przez Bank. W przypadku rezygnacji z usługi jej ponowne włączenie wymaga zgłoszenia zamiaru korzystania z usługi za pomocą dostępnego w systemie mBank CompanyNet "Wniosku o zmianę uprawnień w systemie mBank CompanyNet" albo złożenia pisemnego oświadczenia przez Klienta w oddziale i następuje w następnym dniu roboczym następującym po dniu przyjęcia przez Bank tego oświadczenia.
- 8. Moduł Informacje biznesowe umożliwia dostęp do informacji innych niż informacje bankowe, wskazane w ust. 1 oraz w ust. 2, w szczególności bieżących informacji krajowych oraz informacji ze świata. Powiadomienia o dostępności nowych informacji w ramach modułu Informacje biznesowe mogą być przesyłane przez Bank, za uprzednią zgodą Klienta, pod wskazany przez Klienta, na stronie internetowej http://www.ib.companynet.com.pl, adres poczty elektronicznej, po wcześniejszym uwierzytelnieniu się Klienta.
- 9. Zamieszczone na stronach internetowego serwisu http://www.ib.companynet.com.pl, informacje sygnowane skrótem "PAP" stanowią element Serwisu PAP, bedacego bazą danych, którego producentem jest Polska Agencia Prasowa Spółka Akcyjna z siedzibą Warszawie, chronionego przepisami ustawy z dnia 4 lutego 1994 r. o prawie autorskim i prawach pokrewnych (Tekst jednolity: Dz.U. 2006 r., Nr 90, poz. 631 z późn. zm.) oraz ustawy z dnia 27 lipca 2001 r. o ochronie baz danych (Dz.U. 2001 r., Nr 128, poz.1402). Powyższe informacje wykorzystywane są przez Bank na podstawie stosownej umowy licencyjnej. Jakiekolwiek wykorzystywanie przez użytkowników serwisu http://www.ib.companynet.com.pl, poza przewidzianymi przez przepisy prawa wyjątkami, w szczególności dozwolonym użytkiem osobistym, jest zabronione.
- 10. Postanowienia ust. 9 stosuje się odpowiednio do Informacji, dostępnych w ramach modułu Informacje biznesowe, pochodzących od innych dostawców.
- 11. Klient ponosi wyłączną odpowiedzialność za sposób i efekty wykorzystania informacji udostępnianych przez Bank.
- 12. Z tytułu korzystania z modułu Informacje biznesowe Bank pobiera opłaty zgodnie z §§ 70-73 Regulaminu, z tym zastrzeżeniem, że opłaty z tytułu korzystania z modułu Informacje biznesowe nie są pobierane w okresie trzech miesięcy od dnia pierwszego udostępnienia tego modułu danemu Klientowi.

#### § 22

Klient zobowiązuje się wobec Banku do zapoznawania się z treścią informacji bankowej, o której mowa w § 21, nie rzadziej niż raz w tygodniu.

#### § 23

- 1. Bank, za pośrednictwem systemu mBank CompanyNet, udostępnia Klientowi dokumenty elektroniczne.
- 2. Charakter i funkcja danego dokumentu wynika jednoznacznie z jego treści.

# **ROZDZIAŁ 7 Ogólne zasady realizacji zleceń**

§ 24

- 1. Zlecenia składane przez Klienta do Banku autoryzowane są hasłami jednorazowymi generowanymi przez token lub z wykorzystaniem bezpiecznego podpisu elektronicznego.
- 2. Bank realizuje wyłącznie zlecenia prawidłowo zautoryzowane przez użytkowników systemu mBank CompanyNet, którym Klient nadał uprawnienia do autoryzacji na podstawie Karty użytkownika systemu mBank CompanyNet, Karty identyfikacyjnej wraz z informacją o przetwarzaniu danych osobowych oraz Karty schematów autoryzacji.

#### § 25

- 1. Zlecenia mogą być składane przez Klienta zarówno w dni robocze, jak i w dni wolne od pracy.
- 2. Za moment otrzymania przez Bank zlecenia płatniczego uznaje się moment, w którym Bank otrzymał prawidłowe zlecenie Klienta, z tym zastrzeżeniem, że w przypadku, gdy Bank otrzymał zlecenie płatnicze w dniu niebędącym dniem roboczym, uznaje się, że Bank otrzymał zlecenie pierwszego dnia roboczego po tum dniu.
- 3. W przypadku, gdy Bank otrzyma zlecenie płatnicze, o którym mowa w ust. 1, po godzinie granicznej określonej przez Bank, zgodnie z ust. 4, przyjmuje się, że Bank otrzymał zlecenie płatnicze w rozumieniu ustawy o usługach płatniczych w następnym dniu roboczym dla Banku.
- Szczegółowe informacje dotyczące godzin granicznych i terminów realizacji zleceń oraz form i zasad stosowanych w Banku w zakresie rozliczeń pieniężnych podawane są do wiadomości poprzez udostępnienie informacji w salach operacyjnych Banku lub na stronach Portalu internetowego Grupy mBanku pod adresem www.mbank.pl/aktualnosci/msp-korporacje.

# § 26

- 1. Z zastrzeżeniem § 25, Klient może składać do Banku zlecenia z przyszłą datą realizacji.
- 2. Jeżeli data realizacji zlecenia, o którym mowa w ust. 1, wypada w dniu wolnym od pracy przyjmuje się, że Bank otrzymał zlecenie płatnicze w pierwszym dniu roboczym następującym po dniu wolnym od pracy.

#### § 27

1. Bank realizuje zlecenia Klienta wyrażone w złotych lub w walutach obcych wymienionych w Tabeli kursów walut.mBanku S.A.

- 2. W przypadku konieczności dokonania przewalutowania kwoty zlecenia, Bank rozlicza zlecenie przy zastosowaniu kursu waluty, o której mowa w ust. 1, obowiązującego w Banku w momencie realizacji zlecenia.
- 3. Zasady, określone w ust. 1 oraz ust. 2, stosuje się, chyba że postanowienia odrębnych umów zawartych przez Klienta z Bankiem stanowią inaczej.

- 1. Zlecenie złożone przez Klienta jest dla Banku, z zastrzeżeniem ust. 2, ostatecznym i wiążącym Klienta poleceniem obciążenia prowadzonego przez Bank rachunku bankowego Klienta oraz, z zastrzeżeniem polecenia wykonania przekazu pocztowego oraz przelewu HalCash, poleceniem uznania rachunku bankowego wskazanego w treści zlecenia.
- 2. Klient ma prawo odwołać zlecenie do dnia poprzedzającego dzień realizacji zlecenia włącznie.
- 3. Bank ma prawo pobierać opłatę za odwołanie zlecenia, o którym mowa w ust. 2. W przypadku pobierania opłaty jej wysokość określa **"**Taryfa prowizji i opłat bankowych w mBanku dla MSP i Korporacji**"** - RozdziałI- Prowadzenie i obsługa rachunków bankowych, który stanowi integralną część Umowy.

#### § 29

- 1. Klient upoważnia Bank do obciążania swojego rachunku bankowego kwotą zrealizowanych zleceń.
- 2. Bank obciąża rachunek Klienta w momencie, w którym zlecenie jest realizowane, chyba że postanowienia odrębnych umów zawartych przez Klienta z Bankiem stanowią inaczej.
- 3. Klient zobowiązany jest posiadać środki pieniężne na rachunku bankowym w momencie obciążenia rachunku kwotą realizowanego zlecenia, w wysokości co najmniej kwoty realizowanego zlecenia oraz należnej Bankowi z tego tytułu prowizji lub opłaty.

## § 30

- 1. Bank potwierdza realizację zleceń wyciągami z rachunku bankowego, zgodnie z postanowieniami "Umowy rachunku bieżącego/pomocniczego".
- 2. Dokumenty, o których mowa w ust. 1, zawierają w szczególności informacje o zrealizowanych zleceniach, przeprowadzonych z tego tytułu rozliczeniach oraz prowizjach i opłatach pobranych przez Bank.
- 3. Bank, w ramach systemu mBank CompanyNet, niezwłocznie po realizacji zlecenia, udostępnia Klientowi elektroniczne potwierdzenie jego realizacji.

# § 31

Bank nie ponosi odpowiedzialności za zaginięcie, zniekształcenia lub zwłokę w realizacji zlecenia, powstałe z przyczyn niezależnych od Banku, w trakcie przekazywania zlecenia za pomocą jakichkolwiek urządzeń łączności przewodowej lub bezprzewodowej oraz za skutki realizacji zlecenia złożonego przez Klienta.

#### § 32

Bank nie ponosi odpowiedzialności za szkody spowodowane okolicznościami niezależnymi od Banku, w szczególności działaniem siły wyższej lub czynnościami władz publicznych.

#### § 33

- 1. Postanowienia zawarte w §§ 24-25 oraz § 27 ust. 1 nie dotyczą polecenia zapłaty, którego zasady realizacji określa odrębna umowa oraz zleceń realizowanych w ramach opcjonalnych modułów i platform transakcyjnych, dla których zasady realizacji zleceń określają odrębne regulaminy i umowy wskazane w treści niniejszego Regulaminu.
- 2. Postanowienia zawarte w §§ 28–30 nie dotyczą zlecenia wypłaty z kredytu, którego zasady realizacji, w zakresie nieuregulowanym w Umowie, określa odrębna umowa kredutowa. § 34

Szczegółowe zasady realizacji polecenia, założenia, zmiany warunków oraz zerwania lokaty terminowej określa odpowiednio "Regulamin złotowe i walutowe lokaty terminowe Klientów instytucjonalnych".

## **ROZDZIAŁ 8**

# **Szczególne zasady realizacji przelewów złotowych natychmiastowych Expres Elixir**

#### § 35

Przelew złotowy natychmiastowy Expres Elixir jest przelewem krajowym realizowanym w złotych z rachunku bankowego Klienta prowadzonego w złotych na rzecz beneficjenta, który posiada rachunek prowadzony przez inny podmiot, będący uczestnikiem systemu Expres Elixir (systemu prowadzonego przez Krajowa Izbę Rozliczeniową S.A.). Przelewów Expres Elixir nie można realizować na rachunki bankowe prowadzone w mBanku S.A.

#### § 36

Polecenie przelewu Expres Elixir powoduje realizację tego przelewu niezwłocznie po dokonaniu autoryzacji zlecenia Expres Elixir – pod warunkiem równoczesnej dostępności Banku oraz podmiotu prowadzącego rachunek beneficjenta przelewu w systemie Expres Elixir.

#### § 37

Bank udostępnia w ramach formatki zlecenia przelewu krajowego w systemie mBank CompanyNet:

1/ informacje dotyczące godzin dostępności Banku w systemie Expres Elixir,

2/ aktualną listę banków krajowych, będących uczestnikami systemu Expres Elixir,

3/ informacje dotuczące godzin dostępności banków, o któruch mowa w pkt 2, w sustemie Expres Elixir.

#### § 38

Kwota pojedynczego przelewu Expres Elixir nie może przekroczyć kwoty podawanej do wiadomości Klienta na stronach Portalu internetowego Grupy mBanku pod adresem www.mbank.pl/aktualnosci/msp-korporacje lub poprzez udostępnienie informacji w salach operacyjnych Banku.

## § 39

Od momentu autoryzacji zlecenia do czasu obciążenia rachunku Klienta Bank blokuje – na rachunku Klienta - środki pieniężne w kwocie przelewu Expres Elixir powiększonej o kwotę opłaty pobieranej z tytułu realizacji przelewu zgodnie z obowiązującą "Taryfą prowizji i opłat bankowych w mBanku dla MSP i Korporacji".

#### § 40

Klient może odwołać przelew Expres Elixir zautoryzowany poza czasem równoczesnej dostępności mBanku S.A. (banku zleceniodawcy) oraz banku beneficjenta w systemie Expres Elixir – do momentu jego realizacji.

# **Szczególne zasady realizacji przelewów złotowych natychmiastowych Blue Cash**

#### § 41

Przelew złotowy natychmiastowy Blue Cash jest przelewem krajowym realizowanym w złotych z rachunku bankowego Klienta prowadzonego w złotych na rzecz beneficjenta, który posiada rachunek prowadzony przez inny podmiot, będący uczestnikiem Systemu Płatności Blue Cash (prowadzonego przez Blue Media S.A.). Przelewów Blue Cash nie można realizować na rachunki bankowe prowadzone w mBanku S.A.

#### § 42

Postanowienia §§ 36-40 stosuje się do przelewów złotowych natychmiastowych Blue Cash, z tym że ilekroć w tych postanowieniach jest mowa o:

1/ przelewach złotowych natychmiastowych Express Elixir, należy przez to rozumieć przelewy złotowe natychmiastowe Blue Cash,

2/ systemie Express Elixir, należy przez to rozumieć System Płatności Blue Cash.

# **ROZDZIAŁ 10**

# **Szczególne zasady realizacji przelewów HalCash**

# § 43

- 1. Przelew HalCash jest przelewem krajowym realizowanym w złotych z rachunku bankowego Klienta prowadzonego w złotych na rzecz beneficjenta, którego numer telefonu komórkowego został wskazany w treści zlecenia, przy czym wypłata środków następuje przy użyciu bankomatu lub terminalu. Przelew będzie realizowany w ramach systemu HalCash (systemu rozliczeń przelewów HalCash) prowadzonego przez HALCASH CEE Spółkę z ograniczoną odpowiedzialnością.
- 2. Postanowienia Regulaminu dotyczące przelewów HalCash, w szczególności postanowienia niniejszego rozdziału, wchodzą w życie w dacie określonej przez Bank w informacji o udostępnieniu przelewów HalCash, opublikowanej przez Bank na stronie logowania do systemu mBank CompanyNet.

## § 44

- 1. Klient składając przelew HalCash zobowiązany jest podać w treści zlecenia, w szczególności:
	- 1/ numer telefonu komórkowego beneficjenta zlecenia,
	- 2/ 4-cyfrowy kod samodzielnie wybrany, niezbędny do dokonania wypłaty przy użyciu bankomatu lub terminalu przez beneficjenta,
	- 3/ kwotę przelewu HalCash, z zastrzeżeniem § 45,
	- 4/ termin ważności zlecenia przelewu HalCash.
- 2. Podanie prawidłowych danych, wskazanych w ust. 1, jest warunkiem koniecznym do realizacji zlecenia.

#### § 45

Minimalna i maksymalna kwota pojedynczego przelewu HalCash podawana jest do wiadomości Klienta na stronach Portalu internetowego Grupy mBanku pod adresem www.mbank.pl/aktualnosci/msp-korporacje. Kwota przelewu HalCash musi wynosić 50 złotych lub wielokrotność kwoty 50 złotych.

## § 46

- 1. Złożenie zlecenia przelewu HalCash spowoduje przekazanie tego przelewu przez Bank do realizacji w ramach systemu HalCash.
- 2. Przekazanie przelewu HalCash do realizacji w ramach systemu HalCash umożliwia dokonanie wypłaty kwoty tego zlecenia przez beneficjenta, wskazanego w treści przelewu HalCash, w określonym przez Klienta terminie, w sieci bankomatów lub terminali obsługujących wypłaty środków z systemu HalCash (wyłącznie na terytorium Rzeczpospolitej Polskiej).

#### § 47

- 1. Od momentu złożenia przez Klienta przelewu HalCash, Bank blokuje na rachunku bankowym Klienta środki pieniężne w kwocie przelewu HalCash do czasu obciążenia rachunku Klienta kwotą przelewu HalCash (co następuje po dokonaniu wypłaty kwoty zlecenia przez beneficjanta), powiększoną o kwotę opłaty pobieranej z tytułu realizacji przelewu zgodnie z obowiązującą "Taryfą prowizji i opłat bankowych w mBanku dla MSP i Korporacji".
- 2. W przypadku nie dokonania wypłaty przez beneficjenta przelewu HalCash, w terminie jego ważności, wskazanym przez Klienta zgodnie z § 44 ust. 1 pkt 4, zlecenie przelewu HalCash wygasa, a blokada środków pieniężnych w kwocie przelewu HalCash zostaje zwolniona.
- 1. Bank obciąża rachunek Klienta opłatami z tytułu:
	- 1/ złożenia przelewu HalCash w dniu złożenia zlecenia albo w następnym dniu roboczym, o ile dzień złożenia zlecenia jest dniem wolnym od pracy,
- 2/ realizacji przelewu HalCash niezwłocznie po otrzymaniu przez Bank informacji o dokonaniu przez beneficjenta wypłaty kwoty zlecenia przelewu HalCash. 2. Postanowienia § 73 ust. 2 Regulaminu nie mają zastosowania.

§ 49

§ 48

- 1. Informacje o:
	- 1/ sposobie składania przelewu HalCash,
	- 2/ minimalnej i maksymalnej kwocie przelewu HalCash,
	- 3/ danych teleadresowych i rejestrowych HALCASH CEE Spółki z ograniczoną odpowiedzialnością,
	- 4/ sposobie dokonania przez beneficjenta wypłaty z systemu HalCash,
	- 5/ bankomatach lub terminalach, o których mowa w  $\S$  44 ust. 1 pkt 2,
	- 6/ zasadach i trybie rozpatrywania przez HALCASH CEE Spółkę z ograniczoną odpowiedzialnością reklamacji związanych z wypłatami z systemu HalCash,

Bank udostępnia na stronach Portalu internetowego Grupy mBanku pod adresem www.mbank.pl/aktualnosci/msp-korporacje.

2. Bank nie ponosi odpowiedzialności za treść informacji otrzymanych od HALCASH CEE Spółki z ograniczoną odpowiedzialnością, wskazanych w ust. 1 pkt 3-6.

- 1. Odpowiedzialność Banku wynikająca z Umowy obejmuje przekazanie przelewu HalCash do systemu HalCash.
- 2. Bank na podstawie Umowy nie ponosi odpowiedzialności za realizację przelewu HalCash w ramach systemu HalCash, w tym za umożliwienie beneficjentowi przelewu HalCash dokonania wypłaty kwoty zlecenia z bankomatu lub terminala.
- 3. Bank nie przyjmuje i nie rozpatruje reklamacji beneficjentów przelewów HalCash. Podmiotem przyjmującym i rozpatrującym te reklamacje jest HALCASH CEE Spółka z ograniczoną odpowiedzialnością.

# **Szczególne zasady realizacji przelewów zagranicznych**

#### § 51

Bank realizuje przelewy zagraniczne z następującymi opcjami podziału kosztów:

- 1/ SHA prowizje i opłaty dzielone są odpowiednio pomiędzy Klienta (zleceniodawcę) i beneficjenta (Klient ponosi prowizje i opłaty Banku, a beneficjent wszystkie pozostałe opłatu i prowizje).
- 2/ OUR prowizje i opłaty pokrywane są wyłącznie przez Klienta (zleceniodawcę),
- 3/ BEN prowizje i opłaty pokrywane są wyłącznie przez beneficjenta (Bank obciąża wskazany w treści zlecenia przelewu zagranicznego rachunek Klienta (zleceniodawcy) pełną kwotą zlecenia i pomniejsza kwotę przelewu zagranicznego o prowizje i opłaty należne Bankowi, które są pokrywane przez beneficjenta.

## § 52

- 1. W zależności od waluty transakcji i wyboru Klienta, Bank realizuje przelewy zagraniczne w następujących trybach:
	- 1/ STANDARD tryb realizacji zlecenia w dacie waluty dla banku beneficjenta D+2, gdzie D oznacza datę realizacji dyspozycji płatniczej Klienta przez Bank,
	- 2/ PILNY tryb realizacji zlecenia w dacie waluty dla banku beneficjenta D+1, gdzie D oznacza datę realizacji dyspozycji płatniczej Klienta przez Bank,
	- 3/ EKSPRES tryb realizacji zlecenia w dacie waluty dla banku Beneficjenta D, gdzie D oznacza datę realizacji dyspozycji płatniczej Klienta przez Bank.
- 2. Szczegółowe informacje o dostępności trybów realizacji przelewów zagranicznych w zależności od waluty zlecenia dostępne są w aktualnie obowiązującej "Taryfie prowizji i opłat bankowych w mBanku dla MSP i Korporacji".

§ 53

Klient upoważnia Bank do dokonuwania modufikacji przelewów zagranicznych (z wyłączeniem przelewów dostarczanych do systemu mBank CompanyNet w plikach podpisanych obsługiwanym w Banku certyfikatem) w zakresie prawidłowego wyznaczenia trybu realizacji zlecenia (zmiana trybu STANDARD na PILNY) oraz wyboru opcji kosztów (zmiana opcji BEN na SHA) w celu zapewnienia zgodności zlecenia z przepisami ustawy o usługach płatniczych – o ile pierwotnie złożony przez Klienta przelew zagraniczny jest z tymi przepisami niezgodny.

# **ROZDZIAŁ 12**

# **Szczególne zasady realizacji przekazów pocztowych**

#### § 54

Klient, za pośrednictwem systemu mBank CompanyNet, może złożyć polecenie wykonania – na terytorium Rzeczypospolitej Polskiej:

- 1/ przekazu pocztowego ("zwykłego"), który jest doręczany pod wskazany adres, zgodnie z właściwymi przepisami obowiązującymi w tym zakresie,
- 2/ przekazu pocztowego na poste restante, który wydawany jest adresatowi przekazu wyłącznie we wskazanej przez Klienta pocztowej placówce oddawczej Operatora pocztowego. Przekazy pocztowe nadane na poste restante muszą zawierać imię i nazwisko lub pełną nazwę adresata przekazu, a także prawidłowe oznaczenie ("Poste Restante"), wraz z pocztowym numerem adresowym pocztowej placówki oddawczej Operatora pocztowego, do której adresat przekazu ma zgłosić się po odbiór przekazu pocztowego.

#### § 55

- 1. Statusy potwierdzenia realizacji przekazu pocztowego lub zwrotu przekazu pocztowego, z zastrzeżeniem § 26 niniejszego Regulaminu, przekazywane są Klientowi po otrzymaniu przez Bank od Operatora pocztowego odcinka blankietu przekazu pocztowego "Potwierdzenie odbioru", na którym odbiorca przekazu pocztowego złożył swój własnoręczny podpis lub dokumentu zwrotu. Statusy zwrotne "Potwierdzenia odbioru" i zwrotów z wysłanych zleceń przekazu pocztowego Bank udostępnia Klientowi w raporcie zwrotnym, którego struktura została przedstawiona na stronach Portalu internetowego Grupy mBanku pod adresem www.mbank.pl/aktualnosci/msp-korporacje pod nazwą Struktura\_raportu\_przekazu\_pocztowego.
- 2. Bank nie przekazuje Klientowi papierowych dokumentów potwierdzenia odbioru lub zwrotów. Dokumenty te są archiwizowane w Banku zgodnie z odrębnymi przepisami.
- 3. Bank może przekazać Klientowi elektroniczne obrazy dokumentów potwierdzenia odbioru lub zwrotów po uprzednim złożeniu przez Klienta podpisanej "Dyspozycji nadania uprawnień do korzystania ze strony internetowej Operatora pocztowego (www. ) i obrazów dokumentów potwierdzenie odbioru i zwrotów w ramach przekazu pocztowego" i wyrażeniu zgody na ponoszenie kosztów związanych z udostępnieniem tej usługi.
- 4. Elektroniczne obrazy dokumentów potwierdzenia odbioru oraz zwrotów przekazów pocztowych są udostępniane na stronie internetowej Operatora pocztowego po uprzednim wyrażeniu zgody i podpisaniu dyspozycji, o której mowa ust. 3.
- 5. Klient może wystąpić do Banku o udostępnienie oryginału dokumentu potwierdzenia odbioru lub zwrotu przekazu pocztowego. Bank w terminie 4 dni roboczych od dnia otrzymania od Klienta wniosku złożonego pocztą elektroniczną do Banku, dostarczy oryginalny dokument potwierdzenia odbioru lub zwrotu pod wskazany przez Klienta adres. Usługa ta jest dodatkowo płatna. Stawki opłat, zgodne są z cennikiem zamieszczonym na stronach Portalu internetowego Grupy mBanku pod adresem www.mbank.pl/aktualnosci/msp-korporacje.

#### § 56

W przypadku zwrotu przekazu pocztowego Klient otrzymuje zwrot całej kwoty wysłanego przekazu pocztowego na rachunek bankowy, z którego wysłane zostało zlecenie przekazu pocztowego.

#### § 57

Klient ponosi opłatę pocztową za zwrot przekazu pocztowego, która pobierana jest przez Bank, zgodnie z cennikiem zamieszczonym w ramach na stronach Portalu internetowego Grupy mBanku pod adresem www.mbank.pl/aktualnosci/msp-korporacje.

# **ROZDZIAŁ 13**

# **Szczególne zasady realizacji zleceń wypłaty z kredytu**

- 1. Klient, za pośrednictwem systemu mBank CompanyNet, może złożyć do Banku zlecenie wypłaty z kredytu udostępnionego do podglądu Klienta w tym sustemie
- 2. Zlecenie, o którym mowa w ust. 1, jest realizowane przez Bank, z zastrzeżeniem § 59, poprzez:
	- 1/ postawienie do dyspozycji Klienta na rachunku bankowym Klienta udostępnionym do podglądu w systemie mBank CompanyNet kwoty środków wypłacanych z kredytu, albo
	- 2/ wykonanie polecenia przelewu krajowego albo polecenia przelewu zagranicznego z wykorzystaniem kwoty środków wypłacanych z kredytu, z zastosowaniem postanowień niniejszego Regulaminu.

3. Polecenie przelewu krajowego albo polecenie przelewu zagranicznego, o którym mowa w ust. 2 pkt 2, może zostać zrealizowane przez Bank z częściowym wykorzystaniem środków własnych Klienta pochodzących z rachunku bankowego Klienta udostępnionego do podglądu w systemie mBank CompanyNet.

## § 59

Bank podejmuje decyzję o realizacji zlecenia wypłaty z kredytu po spełnieniu przez Klienta następujących warunków:

- 1/ złożeniu przez Klienta poprawnie sporządzonego i zautoryzowanego zlecenia wypłaty z kredytu oraz dostarczeniu do Banku, związanych z tym zleceniem, dokumentów w formie papierowej, o ile są wymagane zgodnie z umową kredytową, na podstawie której zostało złożone,
- 2/ pozytywnym wyniku przeprowadzonej w Banku formalnej i merytorycznego weryfikacji poprawności i kompletności zlecenia wypłaty z kredytu oraz dokumentów, wskazanych w pkt 1.

## § 60

Bank potwierdza realizację zlecenia wypłaty z kredytu w formie polecenia przelewu krajowego albo polecenie przelewu zagranicznego udostępniając Klientowi, w ramach systemu mBank CompanyNet, elektroniczne potwierdzenia realizacji zlecenia wypłaty z kredytu.

# **ROZDZIAŁ 14**

# **Szczególne zasady realizacji Przelewu masowego lub Przelewu masowego Plus**

## § 61

- 1. Bank na podstawie Umowy albo zaakceptowanej przez Bank odrębnej dyspozycji Klienta udostępnia Klientowi produkt Przelew masowy lub produkt Przelew masowu Plus.
- 2. Klient w ramach produktu Przelew masowy może realizować polecenia przelewów krajowych, wynikające wyłącznie z dyspozycji własnych Klienta.
- 3. Klient w ramach produktu Przelew masowy Plus może realizować polecenia przelewów krajowych, w tym przelewy podatkowe oraz przelewy do ZUS, wynikające wyłącznie z dyspozycji osób trzecich.
- 4. Klient, za pomocą systemu mBank CompanyNet, może składać zlecenie Przelewu masowego lub Przelewu masowego Plus, w których, w ramach jednego zlecenia. Bank otrzumuje do realizacji plik zawierający określoną liczbę zleceń cząstkowych.
- 5. Warunkiem udostępnienia Klientowi produktu Przelew masowy lub produktu Przelew masowy Plus jest posiadanie przez Klienta w Banku, prowadzonego w złotych, pomocniczego rachunku bankowego ("rachunku Przelew masowy").
- 6. Zlecenia w ramach produktu Przelew masowy i produktu Przelew masowy Plus mogą być składane wyłącznie ze wskazanych przez Klienta, w Umowie albo zaakceptowanej przez Bank odrębnej dyspozycji Klienta, rachunków Przelew masowy.
- 7. Bank realizuje Przelew masowy i Przelew masowy Plus wyrażone wyłącznie w złotych.
- 8. Przelew masowy i Przelew masowy Plus realizowane są do wysokości limitu stanowiącego sumę wysokości salda rachunku Przelew masowy oraz ewentualnie przyznanego na podstawie odrębnej umowy kredytu w tym rachunku.
- 9. Rachunek Przelew masowy obciążany jest zbiorczą kwotą, przyjętych przez Bank do realizacji, cząstkowych zleceń krajowego Przelewu masowego Plus.
- 10. Zlecenia cząstkowe wchodzące w skład Przelewu masowego i Przelewu masowego Plus realizowane są we wskazanym przez Klienta dniu realizacji zlecenia Przelewu masowego, nawet jeżeli z treści poszczególnych zleceń cząstkowych wynika, że powinny one zostać zrealizowane w innym dniu roboczym.

# **ROZDZIAŁ 15**

# **Szczególne zasady realizacji zleceń w ramach modułu Finansowanie handlu**

#### § 62

- 1. Klient będący stroną Umowy może w ramach systemu mBank CompanyNet w module Finansowanie handlu (moduł opcjonalny) składać zlecenia dotyczące produktów Trade Finance, zdefiniowanych w Regulaminie, o którym mowa w ust.2.
- 2. Zasady udostępniania produktów Trade Finance w systemie mBank CompanyNet oraz zasady dotyczące składania przez Klienta i realizacji przez Bank zleceń dotyczących produktów Trade Finance określa "Regulamin udostępniania i obsługi produktów Trade Finance za pośrednictwem internetowego systemu bankowości elektronicznej".
- 3. W przypadku Klientów, którzy zawarli z Bankiem Umowę oraz korzystają z modułu Finansowanie handlu, zastosowanie mają następujące reguły interpretacyjne pojęć zawartych w "Regulaminie udostępniania i obsługi produktów Trade Finance za pośrednictwem internetowego systemu bankowości elektronicznej"; ilekroć w "Regulaminie udostępniania i obsługi produktów Trade Finance za pośrednictwem internetowego systemu bankowości elektronicznej" jest mowa o:
	- 1/ "Internetowym systemie bankowości elektronicznej" należy przez to rozumieć system mBank CompanyNet,
	- 2/ "Umowie ZURB" ("Zintegrowanej umowie rachunku bankowego") należy przez to rozumieć "Umowę w sprawie korzystania z internetowego systemu obsługi Klienta mBank CompanyNet mBanku S.A.",
	- 3/ "Regulaminie ZURB" ("Regulaminie otwierania, prowadzenia i zamykania zintegrowanego rachunku bankowego w mBanku S.A.") należy przez to rozumieć Regulamin "Internetowy system obsługi Klienta mBank CompanyNet mBanku S.A.",
	- "Wniosku" albo "Karcie uprawnień użytkownika internetowego systemu bankowości elektronicznej" należy przez to rozumieć "Kartę uprawnień Klienta systemu mBank CompanyNet",
	- 5/ "Karcie identyfikacyjnej" należy przez to rozumieć "Kartę identyfikacyjną wraz z informacją o przetwarzaniu danych osobowych",
	- 6/ "Rachunku" należy przez to rozumieć każdy rachunek bankowy Klienta prowadzony w Banku, udostępniony w systemie mBank CompanyNet na podstawie "Umowy w sprawie korzystania z internetowego systemu obsługi Klienta mBank CompanyNet mBanku S.A.", wskazany przez Klienta w zleceniu, w Umowie o otwarcie Akredytywy lub w Umowie o udzielenie Gwarancji (definicje Zlecenia, Umowy o otwarcie Akredytywy, Umowy o udzielenie Gwarancji" zawarte są w "Regulaminie udostępniania i obsługi produktów Trade Finance za pośrednictwem internetowego systemu bankowości elektronicznej").

# **ROZDZIAŁ 16**

#### **Szczególne zasady realizacji zleceń w ramach modułu Gotówka**

- 1. Klient bedacu strona Umowu może uzuskać w ramach sustemu mBank CompanuNet dostep do modułu Gotówka (moduł opcionalnu), w ramach którego Bank udostępnia Klientowi, możliwość składania zleceń wypłaty gotówkowej otwartej oraz zleceń wypłaty gotówkowej zamkniętej, z zastrzeżeniem ust. 3 i 6.
- 2. Składanie przez Klienta zleceń, o których mowa w ust. 1, odbywa się na podstawie odpowiednich formularzy elektronicznych, udostępnionych w systemie mBank CompanyNet w ramach modułu Gotówka.
- 3. Udostępnienie możliwości składania zleceń wypłaty gotówkowej zamkniętej w ramach modułu Gotówka wymaga zawarcia przez Klienta z Bankiem umowy w sprawie realizacji wypłat gotówkowych zamkniętych.
- 4. Zasady realizacji zleceń wypłat gotówkowych otwartych określa "Regulamin otwierania, prowadzenia i zamykania rachunków bankowych w mBanku S.A.".
- 5. Zasady realizacji zleceń wypłat gotówkowych zamkniętych określa Regulamin "Wypłaty gotówkowe zamknięte".
- 6. Inne niż określone w ust. 1 zlecenia, związane z obsługą gotówkową, dostępne są w ramach modułu Gotówka na mocy indywidualnych ustaleń pomiędzy Bankiem a Klientem.

# **Szczególne zasady realizacji zleceń w ramach modułu Karty**

#### § 64

- 1. Klient będący stroną Umowy może uzyskać w ramach systemu mBank CompanyNet dostęp do modułu Karty (moduł opcjonalny).
- 2. Moduł Karty umożliwia Klientowi:
	- 1/ podgląd i zarządzanie kartami debetowymi,
	- 2/ podgląd i zarządzanie Korporacyjnymi Kartami Płatniczymi, o których mowa w Regulaminie Korporacyjnych kart płatniczych mBanku S.A. (zwanymi dalej "Korporacyjnymi Kartami Płatniczymi") oraz dostęp do zestawień operacji wykonanych przy ich użyciu,
	- 3/ podgląd, zarządzanie oraz składanie zleceń innych, niż wskazane w ust. 3, związanych z posiadanymi przez Klienta Przedpłaconymi Kartami Płatniczymi mBanku S.A.,
	- 4/ podgląd oraz składanie zleceń związanych z posiadanymi przez Klienta Kartami Przedpłaconymi na okaziciela, wydawanymi przez Bank jako instrumenty pieniądza elektronicznego.
- 3. W ramach zarządzania kartami, o których mowa w ust. 2 pkt 1 i 3, Klient może składać zlecenia:
	- 1/ zmiany limitów dziennych i miesięcznych kart,
	- 2/ zastrzegania kart,
	- 3/ zmiany warunków przedłużania terminu ważności kart na kolejny okres (wznowienie).
- 4. W ramach zarządzania kartami, o których mowa w ust. 2 pkt 2, Klient może składać następujące dyspozycje:
	- 1/ aktuwacji kartu.
	- 2/ zmiany limitów na karcie zarówno miesięcznego limitu karty jak i limitów autoryzacyjnych (dziennych i miesięcznych),
	- 3/ wprowadzenia czasowego zwiększenia limitu karty w sutuacjąch awarujnych,
	- 4/ zamawiania duplikatu karty,
	- 5/ zastrzeżenia karty,
	- 6/ zmiany warunków przedłużania terminu ważności kart na kolejny okres (wznowienie),
	- 7/ wcześniejszej spłaty limitu karty dla kart typu charge (zwiększenie limitu na karcie).
- 5. W ramach obsługi Kart, o których mowa w ust. 2 pkt 3 oraz 4, użytkownik mBank CompanyNet może składać zlecenia:
	- 1/ zamawiania kart składanie zamówień na wybrane przez Klienta rodzaje kart, skutkujące wydaniem przez Bank tych kart,
	- 2/ aktywacji kart aktywowanie karty przez Klienta, umożliwiające użytkowanie karty, w szczególności dokonywanie transakcji,
	- 3/ zasilenia kart/zasilenia kart online zwiększanie salda dostępnych środków na Kartach Przedpłaconych na okaziciela wydawanych przez Bank jako instrument pieniądza elektronicznego (karta z doładowaniem), w sposób wskazany przez Bank w Regulaminie Karty Przedpłaconej na okaziciela, wydawanej przez Bank jako instrument pieniądza elektronicznego lub poprzez plik zasileniowy w wymaganym przez Bank formacie, zawierający informacje o numerach kart oraz odpowiadających im kwot zasileń, których łączna suma jest nie większa niż kwota dostępnych środków na rachunku, z którego zostanie pobrana kwota zasilenia.
- 6. Zasilenie kart online będzie realizowane przez Bank niezwłocznie po złożeniu odpowiedniego zlecenia, jedynie z rachunku oznaczonego w systemie mBank CompanyNet jako "rachunek online", na którym to rachunku podgląd salda dostępnych środków jest możliwy w każdym czasie.
- 7. Zakres dostępnych zleceń może ulec zmianie wraz z rozwojem systemu mBank CompanyNet. Bank każdorazowo informuje Klienta o zmianie funkcjonalności systemu mBank CompanyNet poprzez komunikat elektroniczny udostępniany użytkownikom systemu mBank CompanyNet.
- 8. Bank udostępnia Klientowi raporty z realizacji składanych przez Klienta zleceń, w szczególności:
	- 1/ zamawiania kart,
	- 2/ zasilania kart.
- 9. Raporty każdorazowo udostępniane będą Klientowi w formie elektronicznej poprzez system mBank CompanyNet.
- 10. Bank odpowiada za wykonanie dyspozycji Klienta zgodnie z jej treścią. Za błędy w treści dyspozycji wydanej Bankowi odpowiada Klient.
- 11. Zasady składania przez Klienta i realizacji przez Bank zleceń, o których mowa w ust. 3, regulują: "Umowa o Karty Płatnicze dla Klienta Korporacyjnego" albo "Umowa o wydawanie i obsługę Przedpłaconych Kart Płatniczych mBanku S.A." oraz wymienione w nich regulaminy, z zastrzeżeniem ust. 12.
- 12. W przypadku gdy umowy, o których mowa w ust. 11, dla ważności oświadczenia woli Klienta wymagają złożenia zlecenia, o którym mowa w ust. 3, w formie pisemnej, wymóg uznaje się za zachowany również w przypadku złożenia tych zleceń w ramach modułu Karty.
- 13. W przypadku, gdy zlecenia, o których mowa w ust. 3 pkt 2, autoryzowane są przez Klienta z wykorzystaniem certyfikatu, zlecenia takie realizowane są niezwłocznie, a przepisu § 25 nie stosuje się.
- 14. Zasady składania przez Klienta i realizacji przez Bank zleceń, o których mowa w ust. 2 pkt 3, reguluje "Umowa o wydawanie i obsługę Przedpłaconych Kart Płatniczych mBanku S.A." oraz wymienione w niej regulaminy.

# **ROZDZIAŁ 18**

# **Szczególne zasady realizacji transakcji rynku finansowego w ramach mPlatformy walutowej**

#### § 65

- 1. Klient w ramach systemu mBank CompanyNet może uzyskać dostęp do mPlatformy walutowej (moduł opcjonalny), w ramach której Klient może zawierać wybrane transakcje rynku finansowego.
- 2. Udostępnienie mPlatformy walutowej (odbywa się zgodnie z zasadami określonymi w Regulaminie "mPlatforma walutowa" i wymaga zawarcia z Bankiem "Umowy ramowej w sprawie zasad współpracy w zakresie transakcji rynku finansowego".

# **ROZDZIAŁ 19**

# **Ograniczenia realizacji zleceń**

#### § 66

Klient ma prawo do swobodnego dysponowania środkami pieniężnymi do wysokości bieżącego salda na rachunku bieżącym lub pomocniczym w ramach obowiązujących przepisów prawa oraz z uwzględnieniem ograniczeń wynikających z umów zawartych przez Klienta z Bankiem.

## § 67

1. Jeżeli zlecenie Klienta jest niezgodne z Umową, niniejszym Regulaminem lub z przepisami prawa, Bank odmawia realizacji zlecenia. Bank odmawia realizacji zlecenia wypłaty z kredytu, także w przypadkach, jeżeli zlecenie to jest niezgodne z umową kredytową, na podstawie której zostało złożone.

- 2. Jeżeli zlecenie Klienta, wraz z należną Bankowi z tego tytułu prowizją lub opłatą, nie znajduje pokrycia na rachunku bankowym, Bank może odmówić realizacji zlecenia.
- 3. Bank może odmówić realizacji zlecenia składanego przez użytkownika systemu mBank CompanyNet uprawnionego do autoryzacji zleceń, który nie dopełnił obowiązku złożenia w oddziale "Karty identyfikacyjnej wraz z informacją o przetwarzaniu danych osobowych".
- 4. Bank może odmówić realizacji zlecenia składanego przez użytkownika systemu mBank CompanyNet uprawnionego do autoryzacji zleceń, w terminie do końca następnego dnia roboczego po dniu dopełnienia przez niego obowiązku złożenia w oddziale "Karty identyfikacyjnej wraz z informacją o przetwarzaniu danych osobowych". Okres ten jest niezbędny do wprowadzenia do systemu bankowego danych osobowych tego użytkownika.
- 5. W razie podania przez Klienta w treści zlecenia błędnego identyfikatora NRB lub błędnego identyfikatora IBAN, Bank może odmówić realizacji tego zlecenia. Za błędny uznaje się identyfikator NRB lub identyfikator IBAN niezgodny ze standardem numeru rachunku bankowego określonym w Zarządzeniu Prezesa NBP, o którym mowa w § 2 pkt 13 i pkt 14.
- 6. W przypadkach odmowy realizacji zlecenia, Bank poinformuje użytkownika systemu mBank CompanyNet o odmowie realizacji zlecenia. W przypadkach, o których mowa w ust. 3-5, informacja o odmowie realizacji zlecenia zostanie przekazana użytkownikowi systemu mBank CompanyNet za pomocą komunikatu dostepnego w ramach systemu mBank CompanyNet. Komunikat zostanie wyświetlony użytkownikowi systemu mBank CompanyNet przy próbie złożenia przez niego zlecenia.
- 7. Bank ma prawo pobierać opłatę za powiadomienie, o którym mowa w ust. 6, w przypadku gdy odmowa wykonania zlecenia była uzasadniona. W przypadku pobierania opłaty jej wysokość określa "Taryfa prowizji i opłat bankowych w mBanku dla MSP i Korporacji" - RozdziałI- Prowadzenie i obsługa rachunków bankowych, który stanowi integralną część Umowy.

Zlecenie, złożone z wykorzystaniem nieprawidłowego hasła jednorazowego, nie jest przez Bank realizowane.

# **ROZDZIAŁ 20**

# **Zasady obliczania odsetek**

#### § 69

- 1. Środki pienieżne gromadzone na bieżących lub pomocniczych rachunkach bankowych Klienta są oprocentowane według zmiennej stopy procentowej.
- 2. Szczegółowe zasady oprocentowania środków pieniężnych na: 1/ bieżących lub pomocniczych rachunkach bankowych określa umowa rachunku bankowego (bieżącego lub pomocniczego) oraz "Regulamin otwierania,
	- prowadzenia i zamykania rachunków bankowych w mBanku S.A.", 2/ rachunkach lokat terminowych Klienta określa "Regulamin złotowe i walutowe lokaty terminowe Klientów instytucjonalnych".

# **ROZDZIAŁ 21 Prowizje i opłaty**

## § 70

- 1. Z tutułu zawartej z Klientem Umowy Bank pobiera prowizje i opłaty określone w "Taryfie prowizji i opłat bankowych w mBanku dla MSP i Korporacji"- Rozdział I- Prowadzenie i obsługa rachunków bankowych, który stanowi integralną część Umowy.
- 2. Z tytułu obsługi zlecenia przekazu pocztowego Bank pobiera, z zastrzeżeniem opłaty, o której mowa w ust. 1, opłaty pocztowe zgodnie z aktualnym cennikiem Operatora pocztowego, zamieszczonym na stronach Portalu internetowego Grupy mBanku pod adresem www.mbank.pl/aktualnosci/msp-korporacje.
- 3. Za realizację Przelewu masowego i Przelewu masowego Plus Bank pobiera opłaty określone w Umowie albo zaakceptowanej przez Bank odrębnej dyspozycji Klienta.
- 4. Za realizację zlecenia wypłaty z kredytu Bank pobiera opłatę w wysokości opłaty odpowiednio za realizację przelewu krajowego albo przelewu zagranicznego, wskazane w ust. 1, o ile opłata za realizację zlecenia wypłaty z kredytu nie została ustalona w umowie kredytowej, na podstawie której zlecenie jest realizowane (wówczas stosuje się opłatę w wysokości określonej w umowie kredytowej).
- 5. Zasady pobierania opłat za usługi mBank CompanyConnect Partner Pakiet określa Umowa mBank CompanyNet albo Umowa ZURB, oraz stosowane odpowiednio, odrębne przepisy dotyczące usług mBank CompanyConnect oferowanych przez mBank S.A.
- 6. Prowizje i opłaty dotyczące modułów lub platform transakcyjnych, o których mowa w § 2 pkt 21, określone są w umowach i regulaminach, wskazanych w § 4 ust. 1.
- 7. "Taryfa prowizji i opłat bankowych w mBanku dla MSP i Korporacji" wprowadzana jest przez Prezesa Zarządu Banku w formie zarządzenia.
- 8. Wysokość prowizji i opłat może ulegać zmianom. Zmiany wysokości prowizji i opłat uzależnione są w szczególności od poziomu ponoszonych przez Bank kosztów obsługi operacji, w tym od mających wpływ na ten poziom parametrów rynkowych takich jak: stopa inflacji, kursy walutowe, referencyjne stawki oprocentowania ustalane przez NBP.

#### § 71

- 1. Nowy tekst Rozdziału I "Taryfy prowizji i opłat bankowych w mBanku dla MSP i Korporacji" zawierający zmiany prowizji i opłat wraz z podaniem dnia ich wejścia w życie, Bank doręcza Klientowi w sposób i w trybie przewidzianym dla zmian prowizji i opłat odpowiednio w "Regulaminie otwierania, prowadzenia i zamykania Zintegrowanego rachunku bankowego w mBanku S.A." albo "Regulaminie otwierania, prowadzenia i zamykania rachunków bankowych w mBanku S.A.", w zależności od zawartej z Klientem umowy bieżącego lub pomocniczego rachunku bankowego.
- 2. Jeżeli w terminie 14 dni od dnia doręczenia nowego tekstu Rozdziału I "Taryfy prowizji i opłat bankowych w mBanku dla MSP i Korporacji" zawierającego zmiany prowizji i opłat, o którym mowa w ust. 1, Klient nie złoży pisemnego oświadczenia o braku akceptacji wprowadzonych zmian, zmiany uważa się za przyjęte przez Klienta i obowiązujące strony od dnia wejścia zmian w życie.
- 3. Odmowa akceptacji przez Klienta w terminie, o którym mowa w ust. 4, zmian prowizji i opłat bankowych mBanku S.A. stanowi wypowiedzenie przez Klienta Umowy rachunku bankowego. W takim przypadku stosuje się odpowiednio postanowienia § 74 ust. 1.

# § 72

- 1. Aktualne stawki "Taryfy prowizji i opłat bankowych w mBanku dla MSP i Korporacji" oraz informacje o zmianie stawek dostępne są w salach operacyjnych Banku lub na stronach Portalu internetowego Grupy mBanku pod adresem www.mbank.pl/aktualnosci/msp-korporacje.
- 2. Klient zobowiązuje się do zapoznawania się z treścią informacji publikowanych na stronach Portalu internetowego Grupy mBanku pod adresem www.mbank.pl/ aktualnosci/msp-korporacje co najmniej raz w tugodniu.

- 1. Klient upoważnia Bank do obciążania swojego rachunku bankowego należnymi Bankowi prowizjami i opłatami, w tym ewentualnymi prowizjami lub opłatami banku pośredniczącego w realizacji zlecenia.
- Bank obciąża rachunek Klienta prowizjami i opłatami z tytułu realizacji zlecenia w momencie, w którym zlecenie jest realizowane.
- 3. Zasady wyrażone w ust. 2 stosuje się, chyba że postanowienia odrębnych umów zawartych przez Klienta z Bankiem stanowią inaczej.

# **Zmiana postanowień Regulaminu oraz zmiana, wypowiedzenie lub rozwiązanie**

# **"Umowy w sprawie korzystania z internetowego systemu obsługi Klienta mBank CompanyNet mBanku S.A."**

## § 74

- 1. Zmiany Regulaminu, dokonywane w czasie obowiązywania Umowy, są doręczane Klientowi wraz z podaniem dnia ich wejścia w życie. Doręczenie zmian następuje listem poleconym za zwrotnym potwierdzeniem odbioru albo poprzez wręczenie za stosownym pokwitowaniem.
- 2. Doręczenie zmian niniejszego Regulaminu Klientowi może alternatywnie nastąpić poprzez odesłanie (hiperłącze) zamieszczone na stronach internetowych systemu mBank CompanyNet do stron Portalu internetowego Grupy mBanku, zawierających tekst zmienionego Regulaminu. Wraz z odesłaniem (hiperłączem), na stronach internetowych systemu mBank CompanyNet, udostępniana będzie informacja o dacie publikacji zmian Regulaminu na stronach Portalu internetowego Grupy mBanku oraz o dacie wejścia w życie tych zmian. Za dzień doręczenia zmian Regulaminu Klientowi uważa się ósmy dzień licząc od dnia publikacji zmian Regulaminu na stronach Portalu internetowego Grupy mBanku.
- 3. W terminie 14 dni od dnia doręczenia zmian niniejszego Regulaminu Klient uprawniony jest do złożenia oświadczenia o wypowiedzeniu Umowy.
- 4. Termin wypowiedzenia wynosi miesiąc i liczony jest od dnia doręczenia przez Klienta wypowiedzenia do Banku.
- 5. Brak oświadczenia woli, co do przyjęcia nowych warunków Umowy, w terminie 14 dni od daty ich doręczenia, Bank traktuje jako przyjęcie przez Klienta nowych zasad niniejszego Regulaminu, w dacie wejścia w żucie tuch zmian.
- 6. Klient zobowiązuje się do zapoznawania się z treści informacji publikowanych na stronach internetowych systemu mBank CompanyNet nie rzadziej niż raz w tygodniu.

## § 75

- 1. Klient lub Bank mogą wypowiedzieć niniejszą Umowę z zachowaniem jednomiesięcznego okresu wypowiedzenia. Bieg terminu wypowiedzenia liczy się od dnia doręczenia wypowiedzenia jednej ze stron.
- 2. Bank może wypowiedzieć Umowę w przypadku:
	- 1/ rażącego naruszenia przez Klienta postanowień Umowy lub Regulaminu,
	- 2/ podania przez Klienta nieprawdziwych informacji przy zawieraniu Umowy,
	- 3/ podejmowania przez Klienta działań wuwołujących lub mogących doprowadzić do powstania szkody po stronie Banku,
	- 4/ ujawniania przez Klienta informacji o działaniu systemu mBank CompanyNet, których ujawnienie może spowodować brak skuteczności mechanizmów zapewniających bezpieczeństwo zleceń,
	- 5/ wyłączenia przez Bank systemu mBank CompanyNet z eksploatacji,
	- 6/ ujawnienia Klienta w wykazie zamieszczanym na oficjalnej stronie internetowej Komisji Nadzoru Finansowego zawierającym publiczne ostrzeżenie Komisji Nadzoru Finansowego przed nieuczciwymi przedsiębiorcami (dotyczy również ujawnienia Klienta w wykazie zamieszczonym na oficjalnej stronie zagranicznego odpowiednika Komisji Nadzoru Finansowego zawierającego publiczne ostrzeżenie organu nadzoru finansowego przed nieuczciwymi przedsiębiorcami).
- 3. Wypowiedzenie Umowy przez każdą ze stron następuje w formie pisemnej i powinno być podpisane przez osoby uprawnione do składania oświadczeń woli w zakresie praw i obowiązków majątkowych. W przypadku wypowiedzenia Umowy przez Bank, Klient jest informowany o przyczynie jej wypowiedzenia.

§ 76

Umowa może być rozwiązana za porozumieniem stron w każdym czasie.

§ 77 Rozwiązanie Umowy powoduje usunięcie Klienta z systemu mBank CompanyNet.

#### § 78

- 1. Zmiana postanowień Umowy, z zastrzeżeniem § 70 ust. 1 oraz § 73 ust. 1-2 niniejszego Regulaminu oraz z zastrzeżeniem zmiany "Regulaminu złotowe i walutowe lokaty terminowe Klientów instytucjonalnych", może zostać dokonana wyłącznie w formie pisemnej.
- 2. Zmianę postanowień Umowy stanowi również zmiana w treści załączników, o których mowa w § 7.

# **ROZDZIAŁ 23**

## **Postanowienia końcowe**

§ 79

- 1. Klient odpowiada za złożenie "Karty identyfikacyjnej wraz z informacją o przetwarzaniu danych osobowych", dla każdego użytkownika systemu mBank CompanyNet uprawnionego do autoryzacji zleceń.
- 2. Klient odpowiada za dokonywanie niezwłocznej aktualizacji danych osobowych przez każdego użytkownika systemu mBank CompanyNet uprawnionego do autoryzacji zleceń, w zakresie oznaczonym w "Karcie identyfikacyjnej wraz z informacją o przetwarzaniu danych osobowych".
- 3. Osoby, o których mowa w ust. 1, dokonują aktualizacji swoich danych osobowych w oddziale. W celu przeprowadzenia aktualizacji niezbędne jest okazanie dokumentu tożsamości.4.

# § 80

Klient zobowiązuje się nie dostarczać do Banku, za pośrednictwem systemu mBank CompanyNet, treści o charakterze bezprawnym.

#### § 81

- 1. Klient wyraża zgodę na przesyłanie przez Bank, za pomocą środków komunikacji elektronicznej, skierowanej do Klienta informacji handlowej. Informacja handlowa może być przesyłana w szczególności za pośrednictwem systemu mBank CompanyNet.
- 2. Klient w każdym czasie może odwołać zgodę, o której mowa w ust. 1, poprzez pisemne oświadczenie złożone w oddziale.

- 1. Bank może wstrzymać świadczenie usług bankowości elektronicznej w postaci systemu mBank CompanyNet w przypadku awarii systemu komputerowego lub telekomunikacyjnego Banku, uniemożliwiających świadczenie tego typu usług, do czasu usunięcia awarii.
- 2. Wstrzymanie świadczenia usług z przyczyn wskazanych w ust. 1 nie stanowi naruszenia postanowień Umowy.
- 3. W sytuacji gdy niemożliwe jest uzyskanie połączenia telekomunikacyjnego, pozwalającego na otrzymanie informacji o stanie rachunku za pośrednictwem systemu mBank CompanyNet, Bank udziela informacji o stanie rachunku przez telefon, po wcześniejszej identyfikacji oraz uwierzytelnieniu Klienta, w ramach Contact Center.
- 4. Informacje, o których mowa w ust. 3 udzielane są użytkownikom systemu mBank CompanyNet lub kontrolerom systemu mBank CompanyNet tylko i wyłącznie w zakresie odpowiadającym zakresowi uprawnień użytkowników systemu mBank CompanyNet lub kontrolerów systemu mBank CompanyNet, określonych na podstawie załączników, w szczególności uprawnień do podglądu rachunków Klienta w systemie mBank CompanyNet.

Bank zastrzega sobie prawo do prowadzenia prac konserwacujno-modernizacujnuch sustemu mBank CompanuNet. Bank, ze stosownum wuprzedzeniem, poinformuje Klienta o terminie prowadzenia prac konserwacyjno-modernizacyjnych, a tym samym o okresie czasowej niedostępności systemu mBank CompanyNet.Informacja zamieszczona zostanie na stronach internetowych systemu mBank CompanyNet lub zostanie przekazana Klientowi w inny sposób.

#### § 84

- 1. Bank, zgodnie z art. 24 ust. 1 ustawy z dnia 29 sierpnia 1997 r. o ochronie danych osobowych (t. j.: Dz. U. z 2002 r., Nr 101, poz. 926, z późn. zm.) informuje, że w bankowym zbiorze danych będą przetwarzane dane Klienta, osób jego reprezentujących oraz wskazanych pracowników Klienta dedykowanych przez niego do obsługi systemu mBank CompanyNet, w celu realizacji warunków umów zawartych z Bankiem.
- Zgodnie z przepisami ustawy, o której mowa w ust. 1, Klientowi, osobom go reprezentującym oraz wskazanym pracownikom Klienta dedykowanym przez niego do obsługi systemu mBank CompanyNet, przysługuje prawo:
	- 1/ dostępu do treści swoich danych oraz ich poprawiania,
	- 2/ sprzeciwu wobec przetwarzania własnych danych w celach promocyjno-marketingowych, własnych usług i produktów bankowych Banku.

#### § 85

- 1. Klient może złożyć reklamację związaną ze świadczeniem przez Bank usług na podstawie Umowy.
- 2. Reklamacje mogą być składane w każdej jednostce organizacyjnej Banku prowadzącej obsługę Klienta. Lista jednostek organizacyjnych Banku wraz z adresami prezentowana jest na stronach Portalu internetowego Grupy mBanku.
- 3. Reklamacje mogą być składane za pośrednictwem elektronicznych kanałów dystrybucji albo w formie pisemnej, elektronicznej, telefonicznej lub podczas osobistego kontaktu z pracownikiem Banku.
- 4. Reklamacje powinny być zgłaszane przez Klienta niezwłocznie po stwierdzeniu faktu zajścia zdarzenia uzasadniającego złożenie reklamacji.
- 5. Bank rozpatruje reklamacje niezwłocznie, w możliwie najkrótszym terminie, przy czym termin rozpatrzenie reklamacji nie powinien być dłuższy niż 30 dni kalendarzowych od dnia wpływy reklamacji do Banku. W sprawach szczególnie trudnych i złożonych dopuszcza się możliwość wydłużenia terminu do 90 dni. W przypadku przekroczenie 30 dniowego terminu rozpatrzenia reklamacji Bank informuje Klienta o przyczynie opóźnienia oraz o przewidywanym terminie rozpatrzenia reklamacji.
- 6. Po rozpatrzeniu reklamacji Bank zawiadamia Klienta o wyniku przeprowadzonego postępowania reklamacyjnego. Odpowiedź na reklamację przekazywana jest w formie adekwatnej do formy złożenia reklamacji do Banku albo w innej formie uzgodnionej z Klientem.
- 7. Powyższe zapisy nie ograniczają prawa Klienta do dochodzenia przeciwko Bankowi roszczeń na podstawie powszechnie obowiązującego prawa.

## § 86

- 1. W przypadku gdy kontroler systemu mBank CompanyNet nie może, z przyczyn niezależnych od Banku, wykonać zmian konfiguracyjnych, do których jest uprawniony, istnieje możliwość zlecenia wykonania tych zmian przez Bank poprzez dostarczenie załączników przez Klienta.
- 2. W przypadku gdy kontroler systemu mBank CompanyNet nie może, z przyczyn wynikających z funkcjonalności systemu mBank CompanyNet, wykonać zmian konfiguracyjnych, istnieje możliwość ich dokonania na podstawie dyspozycji Klienta złożonej w formie elektronicznej, z wykorzystaniem formularza komunikacyjnego "Wiadomość do Banku", zatytułowanego "Wiadomość od kontrolera".

#### § 87

Bank informuje, iż w związku z dokonywaniem międzynarodowych transferów pieniężnych za pośrednictwem Stowarzyszenia na Rzecz Międzynarodowej Telekomunikacji Finansowej (SWIFT), dostęp do danych osobowych może mieć administracja rządowa Stanów Zjednoczonych. Władze amerykańskie zobowiązały się do wykorzystywania danych osobowych pozyskiwanych ze SWIFT, wyłącznie w celu walki z terroryzmem, z poszanowaniem gwarancji przewidzianych przez europejski system ochrony danych osobowych wyrażony w Dyrektywie 95/46/WE Parlamentu Europejskiego i Rady z 24 października 1995 r. w sprawie ochrony osób fizycznych w zakresie przetwarzania danych osobowych i swobodnego przepływu tych danych.

#### § 88

Niniejszy Regulamin, zgodnie z art. 384 Kodeksu cywilnego oraz art. 109 Prawa bankowego, ma charakter wiążący.

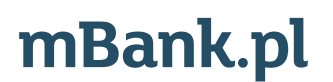

mBank S.A. z siedzibą w Warszawie, ul. Senatorska 18, 00-950 Warszawa, zarejestrowany przez Sąd Rejonowy dla m. st. Warszawy,<br>Manumer identyfikacji podatk (approdanczy Krajowego Rejestru Sądowego pod numerem KRS 0000025237 XII Wydział Gospodarczy Krajowego Rejestru Sądowego pod numerem KRS 0000025237, posiadający numer identyfikacji podatkowej NIP: 526-021-50-88,